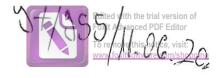

# DECLARAȚIE DE AVERE

| Subsemnatul/Subsemnata, Aunghito                                                                                           | 1000                        |
|----------------------------------------------------------------------------------------------------|-----------------------------|
| de Caralines dacas la como                                                                                                 | RANG Trucing, avand functia |
| domicilial at Ruc                                                                                                    | ancorro Com Brown.          |
| cunoscând prevederile art. 292 din Codul penal privind falsul î<br>că împreună cu familia <sup>1)</sup> dețin următoarele: | n declaratii declaratii     |
| ca impreuna cu famina" dețin următoarele:                                                                                  | pe proprie răspundere       |

### I. Bunuri imobile

### 1. Terenuri

NOTĂ:

Se vor declara inclusiv cele aflate în alte țări.

| Adresa sau zona          | Categoria*  | Anul<br>dobândirii | Suprafața | Cota- | Modul de  | True 1                  |
|--------------------------|-------------|--------------------|-----------|-------|-----------|-------------------------|
| Sugmoosa                 | $(\gamma)$  | 2011               | 12500     |       | dobândire | Titularul <sup>1)</sup> |
|                          | $(\lambda)$ | 2014               | 6080      | 00 00 | Compahare | 1980 01.00              |
| -0                       | (1)         | 2017               | 10800     | ,     |           | -12                     |
|                          | (N)         | 2012               | 10.000    | -u-   |           | 7                       |
| * Categoriile indicate s | (13)        | 0016               | 6000      | 11    | 4         | -1-                     |

<sup>\*</sup> Categoriile indicate sunt: (1) agricol; (2) forestier; (3) intravilan; (4) luciu de apă; (5) alte categorii de terenuri extravilane, dacă se află în circuitul civil.

#### 2. Clădiri

NOTĂ:

Se vor declara inclusiv cele aflate în alte țări.

| Adresa sau zona | Categoria* | Anul<br>dobândirii | Suprafața | Cota-<br>parte | Modul de<br>dobândire | Titularul <sup>2)</sup> |
|-----------------|------------|--------------------|-----------|----------------|-----------------------|-------------------------|
| Rugin Boso      | (2)        | 2012               | 25934     | 50-50          | Constitute            | Murarita                |
| -/2             | (2)        | 2017               | 33546     | -11-           | 1                     | -121                    |
|                 |            | ,                  |           |                |                       |                         |

<sup>\*1)</sup> Prin familie se înțelege soțul/soția și copiii aflați în întreținerea acestora.

<sup>\*2)</sup> La "Titular" se menționează, în cazul bunurilor proprii, numele proprietarului (titularul, soțul/soția, copilul), iar în cazul bunurilor în coproprietate, cota-parte și numele coproprietarilor.

\* Categoriile indicate sunt: (1) apartament; (2) casă de locuit; (3) casă de vacanță; (4) spații comerciale/de producție.

\*2) La "Titular" se menționează, în cazul bunurilor proprii, numele proprietarului (titularul, soțul/soția, copilul),

iar în cazul bunurilor în coproprietate, cota-parte și numele coproprietarilor.

#### II. Bunuri mobile

1. Autovehicule/autoturisme, tractoare, mașini agricole, șalupe, iahturi și alte mijloace de transport care sunt supuse înmatriculării, potrivit legii

| Natura      | Marca        | Nr. de bucăți | Anul de fabricație | Modul de dobândire |
|-------------|--------------|---------------|--------------------|--------------------|
| Ratoturismo | Toyata Rav4  | 3             | 2006               | Cumparare          |
| · tu        | Spat Condoba | J             | 2001               | 17                 |
| -12         | Karral Rever | - <u> </u>    | 2004               | -11-               |
| -11         | Va Ekzwagen  | X             | 1998               | 1                  |
| <del></del> | Trece Daily  | 1             | 1396               | -11                |
|             |              |               |                    | ,                  |

2. Bunuri sub formă de metale prețioase, bijuterii, obiecte de artă și de cult, colecții de artă și numismatică, obiecte care fac parte din patrimoniul cultural național sau universal, a căror valoare însumată depășește 5.000 de euro

NOTĂ:

Se vor menționa toate bunurile aflate în proprietate, indiferent dacă ele se află sau nu pe teritoriul României la momentul declarării.

| Descriere sumară | Anul dobândirii | Valoarea estimată     |
|------------------|-----------------|-----------------------|
|                  | ,               | and the second second |
|                  |                 |                       |
|                  |                 |                       |
|                  | +/              |                       |

III. Bunuri mobile, a căror valoare depășește 3.000 de euro fiecare, și bunuri imobile înstrăinate în ultimele 12 luni

| Natura bunului<br>înstrăinat | Data<br>înstrăinării | Persoana către care s-a<br>înstrăinat | Forma<br>înstrăinării | Valoarea |
|------------------------------|----------------------|---------------------------------------|-----------------------|----------|
|                              |                      |                                       |                       |          |
|                              |                      |                                       |                       |          |

#### IV. Active financiare

1. Conturi și depozite bancare, fonduri de investiții, forme echivalente de economisire și investire, inclusiv cardurile de credit, dacă valoarea însumată a tuturor acestora depășește 5.000 de euro

NOTĂ:

Se vor declara inclusiv cele aflate în bănci sau instituții financiare din străinătate.

| Instituția care administrează<br>și adresa acesteia | Tipul* | Valuta | Deschis în anul | Sold/valoare la zi |
|-----------------------------------------------------|--------|--------|-----------------|--------------------|
|                                                     |        |        |                 |                    |
|                                                     |        |        |                 |                    |
|                                                     |        |        |                 |                    |
|                                                     |        |        |                 |                    |
|                                                     |        |        |                 |                    |

<sup>\*</sup>Categoriile indicate sunt: (1) cont curent sau echivalente (inclusiv card); (2) depozit bancar sau echivalente; (3) fonduri de investiții sau echivalente, inclusiv fonduri private de pensii sau alte sisteme cu acumulare (se vor declara cele aferente anului fiscal anterior).

# 2. Plasamente, investiții directe și împrumuturi acordate, dacă valoarea de piață însumată a tuturor acestora depășește 5.000 de euro

NOTĂ:

Se vor declara inclusiv investițiile și participările în străinătate.

| Emitent titlu/societatea în care persoana este acționar sau asociat/beneficiar de împrumut | Tipul* | Număr de titluri/<br>cota de participare | Valoarea totală la 2 |
|--------------------------------------------------------------------------------------------|--------|------------------------------------------|----------------------|
|                                                                                            |        |                                          |                      |
|                                                                                            | /      |                                          |                      |
|                                                                                            |        |                                          |                      |
|                                                                                            |        |                                          |                      |
|                                                                                            |        |                                          |                      |
|                                                                                            |        |                                          |                      |

<sup>\*</sup>Categoriile indicate sunt: (1) hârtii de valoare deținute (titluri de stat, certificate, obligațiuni); (2) acțiuni sau părți sociale în societăți comerciale; (3) împrumuturi acordate în nume personal.

| 3. Alte active producătoare de venituri nete, care însumate depășesc echivalentul a 5.000 de an:                                                                                                    | euro pe                                 |
|----------------------------------------------------------------------------------------------------|-----------------------------------------|
|                                                                                                    | • • • • • • • • • • • • • • • • • • • • |
|                                                                                                    | • • • • • • • • •                       |
| NOTĂ:                                                                                                    | • • • • • • • • • • • • • • • • • • • • |
| Se vor declara inclusiv cele aflate în străinătate.                                                                                                    |                                         |
| V. Datorii<br>Debite, ipoteci, garanții emise în beneficiul unui terț, bunuri achiziționate în sistem leasing<br>asemenea bunuri, dacă valoarea însumată a tuturor acestora depășește 5.000 de euro | și alte                                 |
| NOTĂ:                                                                                                    |                                         |
| Se vor declara inclusiv pasivele financiare acumulate în străinătate.                                                                                                    |                                         |

| Contractat în anul | Scadent la         | Valoare                       |
|--------------------|--------------------|-------------------------------|
|                    | 2                  |                               |
|                    |                    |                               |
|                    |                    |                               |
|                    |                    |                               |
|                    |                    |                               |
|                    | Contractat în anul | Contractat în anul Scadent la |

VI. Cadouri, servicii sau avantaje primite gratuit sau subvenționate față de valoarea de piață, din partea unor persoane, organizații, societăți comerciale, regii autonome, companii/societăți naționale sau instituții publice românești sau străine, inclusiv burse, credite, garanții, decontări de cheltuieli, altele decât cele ale angajatorului, a căror valoare individuală depășește 500 de euro\*

| Cine a realizat venitul | Sursa venitului:<br>numele, adresa | Serviciul prestat/Obiectul<br>generator de venit | Venitul anual<br>încasat |
|-------------------------|------------------------------------|--------------------------------------------------|--------------------------|
| 1.1. Titular            | ,                                  |                                                  |                          |
|                         |                                    |                                                  |                          |
| 1.2. Soţ/soţie          |                                    |                                                  |                          |
|                         |                                    |                                                  |                          |
| 1.3. Copii              |                                    |                                                  |                          |
|                         |                                    |                                                  |                          |

<sup>\*</sup>Se exceptează de la declarare cadourile și tratațiile uzuale primite din partea rudelor de gradul I și al 11-lea.

VII. Venituri ale declarantului și ale membrilor săi de familie, realizate în ultimul an fiscal încheiat (potrivit art. 41 din Legea nr. 571/2003 privind Codul fiscal, cu modificările și completările ulterioare)

NOTĂ:

Se vor declara inclusiv veniturile provenite din străinătate.

| Cine a realizat venitul                 | Sursa venitului:<br>numele, adresa | Serviciul prestat/Obiectul generator de venit | Venitul anu |
|-----------------------------------------|------------------------------------|-----------------------------------------------|-------------|
| 1. Venituri din salarii                 |                                    | gozzator de venit                             | încasat     |
| 1.1. Titular                            |                                    |                                               |             |
| 1.2. Sot/soție                          |                                    |                                               |             |
| Muharita Cama<br>1.3. Copii /           | Bernavia Rugmas                    | va Salahu                                     | 15.564      |
| 1.5. Сори                               | U                                  |                                               |             |
| 2. Venituri din activități independe    | ente                               |                                               |             |
| 2.1. Titular                            |                                    |                                               |             |
| 22 Sattantia                            |                                    |                                               |             |
| 2.2. Sot/soție                          |                                    |                                               |             |
| . Venituri din cedarea folosinței b     | unurilor                           |                                               |             |
| .1. Titular                             |                                    |                                               |             |
| 2. Soţ/soţie                            |                                    |                                               |             |
| Venituri din investiții                 |                                    |                                               |             |
| 1. Titular                              |                                    |                                               |             |
| 2. Sot/sotie                            |                                    |                                               |             |
| Venituri din pensii                     |                                    |                                               |             |
| Titular                                 |                                    |                                               |             |
| Sot/soție                               |                                    |                                               |             |
|                                         |                                    |                                               |             |
| enituri din activități agricole Titular |                                    |                                               |             |
|                                         | unact states                       | Dalor in the file                             |             |
| Sot/soție                               | 11 report 8 page 11                | 351 Latorthiamandor                           | 191000      |
|                                         |                                    |                                               |             |

| Nume, adresa         | Serviciul prestat/obiectul generator de venit | Venitul anual încasat |
|----------------------|-----------------------------------------------|-----------------------|
| i de noroc           |                                               | measat                |
|                      |                                               |                       |
|                      |                                               |                       |
|                      |                                               |                       |
|                      |                                               |                       |
|                      |                                               | 7_                    |
| P.1 Rupimono         | Indomno 130):0                                | 1-0 CY 20             |
| L. S. Soud Outberrid | a resenioración                               | 5.35+00               |
|                      |                                               | 0                     |
| a A.S                | ATPIE                                         | 1404/61               |
| a As                 | AZPIE                                         | 12.01.80              |
| 7 A.8                | AYDIC                                         | 1709 (811)            |
|                      | P.L. Rugimoana<br>R. A.S.<br>R. A.S.          | e A.S AZPIS           |

Prezenta declarație constituie act public și răspund potrivit legii penale pentru inexactitatea sau caracterul incomplet al datelor menționate.

Data completării

11.06.2020

Semnătura

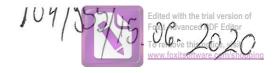

# DECLARAȚIE DE AVERE

| Subsemnatul/Subsemnata,<br>de <u>COMILIER COCAL</u>                                  | PRUH                     | CU<br>_cort     | 13 A HIEL<br>RUGINE   | CUSH       | , având funcția   |
|--------------------------------------------------------------------------------------|--------------------------|-----------------|-----------------------|------------|-------------------|
| CNP                                                                                  | , domiciliul             | SAT R           | UGI HOASA             | COM        | RUGINOUSA         |
| cunoscând prevederile art. 292 din<br>că împreună cu familia <sup>1)</sup> dețin urm | Codul penal<br>atoarele: | privind fals    | sul în declarații, de | eclar pe p | roprie răspundere |
| *1) Prin familie se înțelege soțul/se                                                | oția și copiii at        | flați în întreț | inerea acestora.      |            |                   |

1. Terenuri NOTĂ:

Se vor declara inclusiv cele aflate în alte țări.

| Adresa sau zona | Categoria* | Anul<br>dobândirii | Suprafața | Cota-<br>parte | Modul de<br>dobândire | Titularul <sup>1)</sup> |
|-----------------|------------|--------------------|-----------|----------------|-----------------------|-------------------------|
| RUGINOUSA       | (3)        | 2000               | 56.000 KH | 59 586         |                       | PRUNCU DA<br>PRUNCU CRI |
|                 |            | 7                  |           |                |                       |                         |
|                 |            |                    |           |                |                       |                         |

<sup>\*</sup> Categoriile indicate sunt: (1) agricol; (2) forestier; (3) intravilan; (4) luciu de apă; (5) alte categorii de terenuri extravilane, dacă se află în circuitul civil.

#### 2. Clădiri

NOTĂ:

Se vor declara inclusiv cele aflate în alte țări.

| Adresa sau zona | Categoria* | Anul<br>dobândirii | Suprafața | Cota-<br>parte | Modul de<br>dobândire | Titularul <sup>2)</sup> |
|-----------------|------------|--------------------|-----------|----------------|-----------------------|-------------------------|
| RUGI NOASA      | (2)        | 2000               | 150 mi    | 55658e         | MOSTELVALE            | KOACU CKIZO             |
|                 |            |                    |           |                |                       |                         |
|                 |            |                    |           |                |                       |                         |

I. Bunuri imobile

<sup>\*2)</sup> La "Titular" se menționează, în cazul bunurilor proprii, numele proprietarului (titularul, soțul/soția, copilul), iar în cazul bunurilor în coproprietate, cota-parte și numele coproprietarilor.

- \* Categoriile indicate sunt: (1) apartament; (2) casă de locuit; (3) casă de vacanță; (4) spații comerciale/de producție.
- \*2) La "Titular" se menționează, în cazul bunurilor proprii, numele proprietarului (titularul, soțul/soția, copilul), iar în cazul bunurilor în coproprietate, cota-parte și numele coproprietarilor.

#### II. Bunuri mobile

1. Autovehicule/autoturisme, tractoare, mașini agricole, șalupe, iahturi și alte mijloace de transport care sunt supuse înmatriculării, potrivit legii

| Natura       | Marca      | Nr. de bucăți | Anul de fabricație | Modul de dobândire |
|--------------|------------|---------------|--------------------|--------------------|
| AUTOTURIS M  | OPEL ASTRA | (11           | 2003               | COPPLARAT          |
| 11-          | UXI GOLF   | (1)           | 00103              | CNARARAT           |
| TRACTOR U.69 | )          | (1)           | 2000               | CUMPHRAT           |
| 1/-          | JOHNEERE   | (4)           | 2017               | CUFIPARIAT         |
|              | į          | Ò             |                    |                    |
|              |            |               |                    |                    |

2. Bunuri sub formă de metale prețioase, bijuterii, obiecte de artă și de cult, colecții de artă și numismatică, obiecte care fac parte din patrimoniul cultural național sau universal, a căror valoare însumată depășește 5.000 de euro

#### NOTĂ:

Se vor menționa toate bunurile aflate în proprietate, indiferent dacă ele se află sau nu pe teritoriul României la momentul declarării.

| Descriere sumară | Anul dobândirii | Valoarea estimată |
|------------------|-----------------|-------------------|
|                  |                 |                   |
|                  |                 |                   |
|                  |                 |                   |
|                  |                 |                   |
|                  |                 |                   |
|                  |                 |                   |

III. Bunuri mobile, a căror valoare depășește 3.000 de euro fiecare, și bunuri imobile înstrăinate în ultimele 12 luni

| Natura bunului<br>înstrăinat | Data<br>înstrăinării | Persoana către care s-a<br>înstrăinat | Forma<br>înstrăinării | Valoarea |
|------------------------------|----------------------|---------------------------------------|-----------------------|----------|
|                              |                      |                                       |                       |          |
|                              |                      |                                       |                       |          |
|                              |                      |                                       |                       |          |

#### IV. Active financiare

1. Conturi și depozite bancare, fonduri de investiții, forme echivalente de economisire și investire, inclusiv cardurile de credit, dacă valoarea însumată a tuturor acestora depășește 5.000 de euro

NOTĂ: Se vor declara inclusiv cele aflate în bănci sau instituții financiare din străinătate.

| Tipul* | Valuta | Deschis în anul | Sold/valoare la zi            |
|--------|--------|-----------------|-------------------------------|
|        |        |                 |                               |
|        | )      |                 |                               |
|        |        |                 |                               |
|        |        |                 |                               |
|        |        |                 |                               |
|        |        |                 |                               |
|        |        |                 |                               |
|        | Tipul* | Tipul* Valuta   | Tipul* Valuta Deschis în anul |

<sup>\*</sup>Categoriile indicate sunt: (1) cont curent sau echivalente (inclusiv card); (2) depozit bancar sau echivalente; (3) fonduri de investiții sau echivalente, inclusiv fonduri private de pensii sau alte sisteme cu acumulare (se vor declara cele aferente anului fiscal anterior).

# 2. Plasamente, investiții directe și împrumuturi acordate, dacă valoarea de piață însumată a tuturor acestora depășește 5.000 de euro

NOTĂ:

Se vor declara inclusiv investițiile și participările în străinătate.

| Emitent titlu/societatea în care persoana este acționar sau asociat/beneficiar de împrumut | Tipul* | Număr de titluri/<br>cota de participare | Valoarea totală la z |
|--------------------------------------------------------------------------------------------|--------|------------------------------------------|----------------------|
|                                                                                            |        |                                          |                      |
|                                                                                            |        |                                          |                      |
|                                                                                            |        |                                          |                      |
|                                                                                            |        |                                          |                      |
|                                                                                            |        |                                          | 11 to                |
|                                                                                            |        |                                          |                      |

<sup>\*</sup>Categoriile indicate sunt: (1) hârtii de valoare deținute (titluri de stat, certificate, obligațiuni); (2) acțiuni sau părți sociale în societăți comerciale; (3) împrumuturi acordate în nume personal.

|      | 3. Alte active producătoare de venituri nete, care însumate depășesc echivalentul a 5.000 de euro pe                                                                                    |
|------|----------------------------------------------------------------------------------------------------|
| an:  |                                                                                                    |
|      |                                                                                                    |
|      |                                                                                                    |
| 1    | NOTĂ:                                                                                                    |
| S    | Se vor declara inclusiv cele aflate în străinătate.                                                                                                    |
|      | V. Datorii                                                                                                    |
| asen | Debite, ipoteci, garanții emise în beneficiul unui terț, bunuri achiziționate în sistem leasing și alte nenea bunuri, dacă valoarea însumată a tuturor acestora depășește 5.000 de euro |
|      | NOTĂ:<br>Se vor declara inclusiv pasivele financiare acumulate în străinătate.                                                                                                    |

| Creditor | Contractat în anul | Scadent la | Valoare |
|----------|--------------------|------------|---------|
|          |                    |            |         |
|          |                    |            |         |
|          |                    |            |         |
|          |                    |            |         |

VI. Cadouri, servicii sau avantaje primite gratuit sau subvenționate față de valoarea de piață, din partea unor persoane, organizații, societăți comerciale, regii autonome, companii/societăți naționale sau instituții publice românești sau străine, inclusiv burse, credite, garanții, decontări de cheltuieli, altele decât cele ale angajatorului, a căror valoare individuală depășește 500 de euro\*

| Cine a realizat venitul | Sursa venitului:<br>numele, adresa | Serviciul prestat/Obiectul generator de venit | Venitul anual<br>încasat |
|-------------------------|------------------------------------|-----------------------------------------------|--------------------------|
| 1.1. Titular            |                                    |                                               |                          |
|                         |                                    |                                               |                          |
| 1.2. Sot/soție          |                                    |                                               |                          |
|                         |                                    |                                               |                          |
| 1.3. Copii              |                                    |                                               |                          |
|                         | 8                                  |                                               |                          |

<sup>\*</sup>Se exceptează de la declarare cadourile și tratațiile uzuale primite din partea rudelor de gradul I și al 11-lea.

VII. Venituri ale declarantului și ale membrilor săi de familie, realizate în ultimul an fiscal încheiat (potrivit art. 41 din Legea nr. 571/2003 privind Codul fiscal, cu modificările și completările ulterioare)

NOTĂ:

Se vor declara inclusiv veniturile provenite din străinătate.

| Cine a realizat venitul                | Sursa venitului:<br>numele, adresa | Serviciul prestat/Obiectul generator de venit | Venitul anual<br>încasat |
|----------------------------------------|------------------------------------|-----------------------------------------------|--------------------------|
| 1. Venituri din salarii                |                                    |                                               | Alleadat                 |
| 1.1. Titular                           |                                    |                                               |                          |
| 1.2Sot/sotie                           |                                    |                                               |                          |
| 1.3. Copii                             | CIA BOZENI                         | SALARIAI                                      | 380,000 A                |
| 2. Venituri din activități independen  | te                                 |                                               |                          |
| 2.1. Titular                           |                                    |                                               |                          |
| 2.2. Sot/soție                         |                                    |                                               |                          |
| 3. Venituri din cedarea folosinței bui | nurilor                            |                                               |                          |
| 3.1. Titular                           |                                    |                                               |                          |
| 3.2. Sot/soție                         |                                    |                                               |                          |
| 1. Venituri din investiții             |                                    |                                               |                          |
| 1.1. Titular                           |                                    |                                               |                          |
| .2. Soţ/soţie                          |                                    |                                               |                          |
| . Venituri din pensii                  |                                    |                                               |                          |
| .1. Titular                            |                                    |                                               |                          |
| 2. Soţ/soţie                           |                                    |                                               |                          |
| Venituri din activități agricole       |                                    |                                               |                          |
| 1. Titular                             | 1)                                 | 47.0                                          |                          |
| RUHCU DAHIEL UZ<br>2. Sot/sotie        | thit Agricole                      | AGRICULTER 2                                  | 5.000 Ror                |

| Cine a realizat venitul                | Sursa venitului:<br>Nume, adresa | Serviciul prestat/obiectul generator de venit | Venitul anual încasat |
|----------------------------------------|----------------------------------|-----------------------------------------------|-----------------------|
| 7. Venituri din premii și din jocuri e |                                  |                                               | Incasat               |
| 7.1. Titular                           |                                  |                                               |                       |
| 7.2. Soţ/soţie                         |                                  |                                               |                       |
| 7.3. Copii                             |                                  |                                               |                       |
| TRUHCU SANIEL                          | CONSICIERLOCAL                   |                                               |                       |
| 8. Venituri din alte surse             |                                  |                                               |                       |
| 8.1. Titular                           |                                  |                                               |                       |
| TRUHCO SANDE                           | COSILIER LOCAL                   | CORSILIFA LOCAL                               | 536 ARORE             |
| 8.2. Sot/soție                         |                                  | 000710111000000                               | TY. PROON             |
|                                        |                                  |                                               |                       |
| B.3. Copii PRUNCU ANA AM               | MIA. ALDRATICST                  | 1                                             | 1.08.000 KO           |
| MUKU HICOLET                           | A KOCATIPSTI                     | 1                                             | 108.00080             |

Prezenta declarație constituie act public și răspund potrivit legii penale pentru inexactitatea sau caracterul incomplet al datelor menționate.

Data completării

15.06-2020

Semnătura

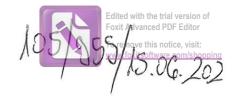

### DECLARAȚIE DE AVERE

| Subsempatul/Subsemnata, 55K/5 | <u> </u>   | 6HEDK   | CHE PURE 200 | , având funcția |
|-------------------------------|------------|---------|--------------|-----------------|
| CNP, domi                     | ciliul Loc | Duyinoo | su fuel      | Weomt.          |

cunoscând prevederile art. 292 din Codul penal privind falsul în declarații, declar pe proprie răspundere că împreună cu familia<sup>1)</sup> dețin următoarele:

#### I. Bunuri imobile

#### 1. Terenuri

NOTĂ:

Se vor declara inclusiv cele aflate în alte țări.

| Adresa sau zona   | Categoria* | Anul<br>dobândirii | Suprafața | Cota-<br>parte | Modul de<br>dobândire | Titularul <sup>1)</sup> |
|-------------------|------------|--------------------|-----------|----------------|-----------------------|-------------------------|
| Ruspinossa ocose  |            | 2019               | 0,60 ho   | -              |                       | BERBETARE               |
| uginouso eingiste | ,          | 2013               | D,6010    |                | 41-                   | Cheorgh.                |
|                   |            |                    |           |                |                       |                         |

<sup>\*</sup> Categoriile indicate sunt: (1) agricol; (2) forestier; (3) intravilan; (4) luciu de apă; (5) alte categorii de terenuri extravilane, dacă se află în circuitul civil.

#### 2. Clădiri

NOTĂ:

Se vor declara inclusiv cele aflate în alte țări.

| Adresa sau zona       | Categoria* | Anul<br>dobândirii | Suprafața | Cota-<br>parte | Modul de<br>dobândire | Titularul <sup>2)</sup> |
|-----------------------|------------|--------------------|-----------|----------------|-----------------------|-------------------------|
| Ruginassi<br>Ruginosi |            | 2018               | 73 m 2    |                | modernie              | Burecon                 |
|                       |            | (01)               | ig D mu   |                | <i>V</i> )            | (anegra)                |
|                       |            |                    |           |                |                       |                         |

<sup>\*1)</sup> Prin familie se înțelege soțul/soția și copiii aflați în întreținerea acestora.

<sup>\*2)</sup> La "Titular" se menționează, în cazul bunurilor proprii, numele proprietarului (titularul, soțul/soția, copilul), iar în cazul bunurilor în coproprietate, cota-parte și numele coproprietarilor.

- \* Categoriile indicate sunt: (1) apartament; (2) casă de locuit; (3) casă de vacanță; (4) spații comerciale/de producție.
- \*2) La "Titular" se menționează, în cazul bunurilor proprii, numele proprietarului (titularul, soțul/soția, copilul), iar în cazul bunurilor în coproprietate, cota-parte și numele coproprietarilor.

#### II. Bunuri mobile

1. Autovehicule/autoturisme, tractoare, mașini agricole, șalupe, iahturi și alte mijloace de transport care sunt supuse înmatriculării, potrivit legii

| Natura    | Marca  | Nr. de bucăți | Anul de fabricație | Modul de dobândire |
|-----------|--------|---------------|--------------------|--------------------|
| oulobersm | 60/1.4 | 1             | 2003               | Cumpororp          |
|           | 9.     |               |                    |                    |
|           |        |               |                    |                    |
|           |        |               |                    |                    |
|           |        |               |                    |                    |
|           |        |               |                    |                    |

2. Bunuri sub formă de metale prețioase, bijuterii, obiecte de artă și de cult, colecții de artă și numismatică, obiecte care fac parte din patrimoniul cultural național sau universal, a căror valoare însumată depășește 5.000 de euro

#### NOTĂ:

Se vor menționa toate bunurile aflate în proprietate, indiferent dacă ele se află sau nu pe teritoriul României la momentul declarării.

| Descriere sumară | Anul dobândirii | Valoarea estimată |
|------------------|-----------------|-------------------|
|                  |                 |                   |
|                  |                 |                   |
|                  |                 |                   |
|                  |                 |                   |

III. Bunuri mobile, a căror valoare depășește 3.000 de euro fiecare, și bunuri imobile înstrăinate în ultimele 12 luni

| Natura bunului înstrăinat | Data<br>înstrăinării | Persoana către care s-a<br>înstrăinat | Forma<br>înstrăinării | Valoarea |
|---------------------------|----------------------|---------------------------------------|-----------------------|----------|
|                           |                      |                                       |                       | \        |
|                           |                      |                                       |                       |          |

#### IV. Active financiare

1. Conturi și depozite bancare, fonduri de investiții, forme echivalente de economisire și investire, inclusiv cardurile de credit, dacă valoarea însumată a tuturor acestora depășește 5.000 de euro

NOTĂ:

Se vor declara inclusiv cele aflate în bănci sau instituții financiare din străinătate.

| Instituția care administrează<br>și adresa acesteia | Tipul* | Valuta | Deschis în anul | Sold/valoare la zi |
|-----------------------------------------------------|--------|--------|-----------------|--------------------|
|                                                     |        |        |                 |                    |
| 1                                                   |        |        |                 |                    |
|                                                     |        |        |                 | :                  |
|                                                     |        |        |                 |                    |

<sup>\*</sup>Categoriile indicate sunt: (1) cont curent sau echivalente (inclusiv card); (2) depozit bancar sau echivalente; (3) fonduri de investiții sau echivalente, inclusiv fonduri private de pensii sau alte sisteme cu acumulare (se vor declara cele aferente anului fiscal anterior).

# 2. Plasamente, investiții directe și împrumuturi acordate, dacă valoarea de piață însumată a tuturor acestora depășește 5.000 de euro

NOTĂ:

Se vor declara inclusiv investițiile și participările în străinătate.

| Emitent titlu/societatea în care persoana este acționar sau asociat/beneficiar de împrumut | Tipul* | Număr de titluri/<br>cota de participare | Valoarea totală la zi |
|--------------------------------------------------------------------------------------------|--------|------------------------------------------|-----------------------|
|                                                                                            |        |                                          |                       |
|                                                                                            |        |                                          |                       |
|                                                                                            |        |                                          |                       |

<sup>\*</sup>Categoriile indicate sunt: (1) hârtii de valoare deținute (titluri de stat, certificate, obligațiuni); (2) acțiuni sau părți sociale în societăți comerciale; (3) împrumuturi acordate în nume personal.

| 3. Alte ac                | ctive producătoare   | e de venituri nete                      | e, care însumate                        | e depășesc e  | chivalentul                             | a 5.000 de e                            | uro pe      |
|---------------------------|----------------------|-----------------------------------------|-----------------------------------------|---------------|-----------------------------------------|-----------------------------------------|-------------|
| an:                       |                      |                                         |                                         |               |                                         |                                         | r           |
|                           | •••••••••••••••••    | •••••••                                 |                                         | •••••         |                                         | ••••••                                  |             |
|                           |                      | ••••••                                  |                                         |               | • • • • • • • • • • • • • • • • • • • • | • • • • • • • • • • • • • • • • • • • • |             |
| NOTĂ:                     | •••••••              | *************************************** | • • • • • • • • • • • • • • • • • • • • |               | ••••••                                  |                                         | • • • • • • |
| Se vor declara            | inclusiv cele aflate | e în străinătate.                       |                                         |               |                                         |                                         |             |
| V. Datorii<br>Debite, ipo | teci, garanții emi   | se în beneficiul                        | unui terț, bunı                         | ıri achizițio | onate în sist                           | em leasing                              | si alte     |
| asemenea bunur            | i, dacă valoarea în  | sumată a tuturor                        | r acestora depăș                        | sește 5.000 d | le euro                                 | 8                                       | ,           |

| NOTA   | .:     |
|--------|--------|
| Corror | doolog |

Se vor declara inclusiv pasivele financiare acumulate în străinătate.

| Creditor |   | Contractat în anul | Scadent la | Valoare    |
|----------|---|--------------------|------------|------------|
| BR D.    |   | 2018               | 2022       | 20.000 /a' |
|          |   |                    |            |            |
|          |   |                    |            |            |
|          | \ |                    |            |            |
|          |   |                    |            |            |

VI. Cadouri, servicii sau avantaje primite gratuit sau subvenționate față de valoarea de piață, din partea unor persoane, organizații, societăți comerciale, regii autonome, companii/societăți naționale sau instituții publice românești sau străine, inclusiv burse, credite, garanții, decontări de cheltuieli, altele decât cele ale angajatorului, a căror valoare individuală depășește 500 de euro\*

| Cine a realizat venitul | Sursa venitului:<br>numele, adresa | Serviciul prestat/Obiectul<br>generator de venit | Venitul anual<br>încasat |
|-------------------------|------------------------------------|--------------------------------------------------|--------------------------|
| 1.1. Titular            |                                    |                                                  |                          |
|                         |                                    |                                                  |                          |
| 1.2. Soţ/soţie          |                                    |                                                  |                          |
|                         |                                    |                                                  |                          |
| 1.3. Copii              |                                    |                                                  |                          |
|                         |                                    |                                                  |                          |

<sup>\*</sup>Se exceptează de la declarare cadourile și tratațiile uzuale primite din partea rudelor de gradul I și al 11-lea.

VII. Venituri ale declarantului și ale membrilor săi de familie, realizate în ultimul an fiscal încheiat (potrivit art. 41 din Legea nr. 571/2003 privind Codul fiscal, cu modificările și completările ulterioare)

NOTĂ: Se vor declara inclusiv veniturile provenite din străinătate.

| Sursa venitului:<br>numele, adresa | Serviciul prestat/Obiectul generator de venit                                  | Venitul anual<br>încasat                                                                                |
|------------------------------------|--------------------------------------------------------------------------------|----------------------------------------------------------------------------------------------------|
|                                    | J. J. Comp.                                                                    | Incasat                                                                                                 |
|                                    | 1                                                                              |                                                                                                    |
| 1 Contra Ingerfire                 | 50/02/12                                                                       | 200000                                                                                                  |
| 1306411                            | 1 1                                                                            | 30,000 @1                                                                                               |
| Principo Resancaso                 | Pademuisoho                                                                    | E01111                                                                                                  |
| Constler local:                    | ·                                                                              | 1899 18                                                                                                 |
| nte                                |                                                                                |                                                                                                    |
|                                    |                                                                                |                                                                                                    |
|                                    |                                                                                |                                                                                                    |
|                                    |                                                                                |                                                                                                    |
| nurilor                            |                                                                                |                                                                                                    |
|                                    |                                                                                |                                                                                                    |
|                                    |                                                                                |                                                                                                    |
|                                    |                                                                                |                                                                                                    |
|                                    |                                                                                |                                                                                                    |
|                                    |                                                                                |                                                                                                    |
|                                    |                                                                                |                                                                                                    |
|                                    |                                                                                |                                                                                                    |
|                                    |                                                                                |                                                                                                    |
|                                    |                                                                                |                                                                                                    |
|                                    |                                                                                |                                                                                                    |
|                                    | 9)                                                                             | 200 /                                                                                                   |
|                                    | - 0                                                                            | 000 10                                                                                                  |
|                                    | numele, adresa  L'entre Ingrific  Bodieni  Frinagio Resgnosso  Consiler local: | numele, adresa  generator de venit  A Contra Ingrisire Bodeni Frimazio Revanoso Connier locol:  nurilor |

| Cine a realizat venitul                | Sursa venitului:<br>Nume, adresa | Serviciul prestat/obiectul generator de venit | Venitul anual<br>încasat |
|----------------------------------------|----------------------------------|-----------------------------------------------|--------------------------|
| 7. Venituri din premii și din jocuri d |                                  | , ,                                           | measat                   |
| 7.1. Titular                           |                                  |                                               |                          |
| 7.2. Soţ/soţie                         |                                  |                                               |                          |
| 7.3. Copii                             |                                  |                                               |                          |
| 8. Venituri din alte surse             |                                  |                                               |                          |
| 8.1. Titular                           |                                  |                                               |                          |
| 8.2. Sot/soție                         |                                  |                                               |                          |
| 3.3. Copii                             |                                  |                                               |                          |
|                                        |                                  |                                               |                          |

Prezenta declarație constituie act public și răspund potrivit legii penale pentru inexactitatea sau caracterul incomplet al datelor menționate.

| Data completării       |      |  |
|------------------------|------|--|
| 12-06-2020             |      |  |
| ********************** | **** |  |

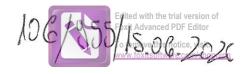

# DECLARAȚIE DE AVERE

| Subsemnatul/Subsemnata, SIFA de CONSICIER LOCAL la                                              | FANEL<br>RIMARIA            | , având funcția                 |
|-------------------------------------------------------------------------------------------------|-----------------------------|---------------------------------|
| CNP domiciliul                                                                                  | COM. RUA                    | MOGS A                          |
| cunoscând prevederile art. 292 din Codul penal pri<br>că împreună cu familia dețin următoarele: | vind falsul în declarați    | i, declar pe proprie răspundere |
| *1) Prin familie se înțelege soțul/soția și copiii aflați                                       | î în întreținerea acestora. |                                 |
| I. Bunuri imobile                                                                               |                             |                                 |

#### 1. Terenuri

NOTĂ:

Se vor declara inclusiv cele aflate în alte țări.

| Adresa sau zona | Categoria* | Anul<br>dobândirii | Suprafața | Cota-<br>parte | Modul de<br>dobândire | Titularul <sup>1)</sup> |
|-----------------|------------|--------------------|-----------|----------------|-----------------------|-------------------------|
| RUGINEUTSA      | 3          | 2014               | 560 m2    | 50%-50%        | MOSTENILE             | SIEA MILLE              |
|                 |            |                    |           |                |                       |                         |
|                 |            |                    |           |                |                       |                         |

<sup>\*</sup> Categoriile indicate sunt: (1) agricol; (2) forestier; (3) intravilan; (4) luciu de apă; (5) alte categorii de terenuri extravilane, dacă se află în circuitul civil.

#### 2. Clădiri

NOTĂ:

Se vor declara inclusiv cele aflate în alte țări.

| Adresa sau zona | Categoria* | Anul<br>dobândirii | Suprafața | Cota-<br>parte | Modul de<br>dobândire | Titularul <sup>2)</sup> |
|-----------------|------------|--------------------|-----------|----------------|-----------------------|-------------------------|
| RUCINOASA       | 2          | 2014               | 59 M2     | 5c/ 50%        | MOSTENIA              | SIEA MINEC              |
| RUGINOASA       | 1          | 20 fl              | 106 mg    | 506 50%        | contrike              | SHEAT FAILL             |
| -0              |            |                    |           |                |                       |                         |
|                 |            |                    |           |                |                       |                         |

<sup>\*2)</sup> La "Titular" se menționează, în cazul bunurilor proprii, numele proprietarului (titularul, soțul/soția, copilul), iar în cazul bunurilor în coproprietate, cota-parte și numele coproprietarilor.

- \* Categoriile indicate sunt: (1) apartament; (2) casă de locuit; (3) casă de vacanță; (4) spații comerciale/de producție.
- \*2) La "Titular" se menționează, în cazul bunurilor proprii, numele proprietarului (titularul, soțul/soția, copilul), iar în cazul bunurilor în coproprietate, cota-parte și numele coproprietarilor.

#### II. Bunuri mobile

1. Autovehicule/autoturisme, tractoare, mașini agricole, șalupe, iahturi și alte mijloace de transport care sunt supuse înmatriculării, potrivit legii

| Natura     | Marca    | Nr. de bucăți | Anul de fabricație | Modul de dobândire |
|------------|----------|---------------|--------------------|--------------------|
| AUTOTURISM | W Colf 3 | 1             | 1994               | COMPARARE          |
|            |          |               |                    |                    |
|            |          |               |                    |                    |
|            |          |               |                    |                    |
|            |          |               |                    |                    |
|            |          |               |                    |                    |

2. Bunuri sub formă de metale prețioase, bijuterii, obiecte de artă și de cult, colecții de artă și numismatică, obiecte care fac parte din patrimoniul cultural național sau universal, a căror valoare însumată depășește 5.000 de euro

#### NOTĂ

Se vor menționa toate bunurile aflate în proprietate, indiferent dacă ele se află sau nu pe teritoriul României la momentul declarării.

| Descriere sumară | Anul dobândirii | Valoarea estimată |
|------------------|-----------------|-------------------|
|                  |                 |                   |
|                  |                 |                   |
|                  |                 |                   |
|                  |                 |                   |
|                  |                 |                   |

III. Bunuri mobile, a căror valoare depășește 3.000 de euro fiecare, și bunuri imobile înstrăinate în ultimele 12 luni

| Natura bunului<br>înstrăinat | Data<br>înstrăinării | Persoana către care s-a<br>înstrăinat | Forma<br>înstrăinării | Valoarea |
|------------------------------|----------------------|---------------------------------------|-----------------------|----------|
|                              |                      |                                       |                       |          |
|                              |                      |                                       |                       |          |
|                              |                      |                                       |                       |          |

#### IV. Active financiare

1. Conturi și depozite bancare, fonduri de investiții, forme echivalente de economisire și investire, inclusiv cardurile de credit, dacă valoarea însumată a tuturor acestora depășește 5.000 de euro

NOTĂ:

Se vor declara inclusiv cele aflate în bănci sau instituții financiare din străinătate.

| Instituția care administrează<br>și adresa acesteia | Tipul* | Valuta | Deschis în anul | Sold/valoare la zi                                                                                                    |
|-----------------------------------------------------|--------|--------|-----------------|----------------------------------------------------------------------------------------------------|
| și aui esa acesteia                                 | 0.000  |        |                 | The state of the state of the s |
|                                                     |        |        |                 |                                                                                                    |
|                                                     |        | 1      |                 |                                                                                                    |
|                                                     |        |        |                 |                                                                                                    |
|                                                     |        |        |                 |                                                                                                    |
|                                                     |        | -      |                 |                                                                                                    |
|                                                     |        |        |                 |                                                                                                    |
|                                                     |        |        |                 |                                                                                                    |
|                                                     |        |        |                 |                                                                                                    |
|                                                     |        |        |                 |                                                                                                    |
|                                                     |        |        |                 |                                                                                                    |

<sup>\*</sup>Categoriile indicate sunt: (1) cont curent sau echivalente (inclusiv card); (2) depozit bancar sau echivalente; (3) fonduri de investiții sau echivalente, inclusiv fonduri private de pensii sau alte sisteme cu acumulare (se vor declara cele aferente anului fiscal anterior).

# 2. Plasamente, investiții directe și împrumuturi acordate, dacă valoarea de piață însumată a tuturor acestora depășește 5.000 de euro

NOTĂ:

Se vor declara inclusiv investițiile și participările în străinătate.

| Emitent titlu/societatea în care persoana este acționar sau asociat/beneficiar de împrumut | Tipul* | Număr de titluri/<br>cota de participare | Valoarea totală la zi                                                                                                    |
|--------------------------------------------------------------------------------------------|--------|------------------------------------------|----------------------------------------------------------------------------------------------------|
| <b>D</b>                                                                                   |        |                                          |                                                                                                    |
|                                                                                            |        |                                          |                                                                                                    |
|                                                                                            |        |                                          |                                                                                                    |
|                                                                                            |        |                                          |                                                                                                    |
|                                                                                            |        |                                          | A SECURE AND A SECURE ASSESSMENT OF THE SECURE ASSESSMENT ASSESSMENT ASSESSME |

<sup>\*</sup>Categoriile indicate sunt: (1) hârtii de valoare deținute (titluri de stat, certificate, obligațiuni); (2) acțiuni sau părți sociale în societăți comerciale; (3) împrumuturi acordate în nume personal.

| 3. Alte active producătoare de venituri nete, care însumate depășesc echivalentul a 5.000 de euro pe an:                                                                                   |
|----------------------------------------------------------------------------------------------------|
| an,                                                                                                    |
|                                                                                                    |
|                                                                                                    |
| NOTĂ:                                                                                                    |
| Se vor declara inclusiv cele aflate în străinătate.                                                                                                    |
|                                                                                                    |
| V. Datorii                                                                                                    |
| Debite, ipoteci, garanții emise în beneficiul unui terț, bunuri achiziționate în sistem leasing și alte seemenea bunuri, dacă valoarea însumată a tuturor acestora depășește 5.000 de euro |
| NOTĂ:                                                                                                    |
| Se vor declara inclusiv pasivele financiare acumulate în străinătate.                                                                                                    |
|                                                                                                    |

| Creditor | Contractat în anul | Scadent la | Valoare |
|----------|--------------------|------------|---------|
|          |                    |            |         |
|          |                    |            |         |

VI. Cadouri, servicii sau avantaje primite gratuit sau subvenționate față de valoarea de piață, din partea unor persoane, organizații, societăți comerciale, regii autonome, companii/societăți naționale sau instituții publice românești sau străine, inclusiv burse, credite, garanții, decontări de cheltuieli, altele decât cele ale angajatorului, a căror valoare individuală depășește 500 de euro\*

| Cine a realizat venitul | Sursa venitului:<br>numele, adresa | Serviciul prestat/Obiectul generator de venit | Venitul anual<br>încasat |
|-------------------------|------------------------------------|-----------------------------------------------|--------------------------|
| 1.1. Titular            |                                    |                                               |                          |
|                         |                                    |                                               |                          |
| 1.2. Soţ/soţie          |                                    |                                               |                          |
|                         |                                    |                                               |                          |
| 1.3. Copii              |                                    |                                               |                          |
|                         |                                    |                                               |                          |

<sup>\*</sup>Se exceptează de la declarare cadourile și tratațiile uzuale primite din partea rudelor de gradul I și al 11-lea.

VII. Venituri ale declarantului și ale membrilor săi de familie, realizate în ultimul an fiscal încheiat (potrivit art. 41 din Legea nr. 571/2003 privind Codul fiscal, cu modificările și completările ulterioare)

NOTĂ: Se vor declara inclusiv veniturile provenite din străinătate.

| Cine a realizat venitul            | Sursa venitului:<br>numele, adresa | Serviciul prestat/Obiectul<br>generator de venit | Venitul anual |
|------------------------------------|------------------------------------|--------------------------------------------------|---------------|
| 1. Venituri din salarii            |                                    | - So veint                                       | Incasat       |
| 1.1. Titular                       | SIEA PANEL                         | INSEMNIZATIE CONS. LOCHE                         | 5844/         |
| 1.2. Sot/soție                     | SPEA MIHAECA                       | ASISTENT PERSONAL                                | 12,000 60     |
| 1.3. Copii                         | SPEN HECKEN ALIN                   | CONSTRUCTOR                                      | 24.000 E      |
| 2. Venituri din activități indepen | 9 PEA FLORIN AMBREI                | ALOCATIE                                         | 1800 RUNI     |
| 2.1. Titular                       |                                    |                                                  |               |
| 2.2. Soţ/soţie                     |                                    |                                                  |               |
| 3. Venituri din cedarea folosinței | bunurilor                          |                                                  |               |
| 3.1. Titular                       |                                    |                                                  |               |
| 3.2. Sot/soție                     |                                    |                                                  |               |
| 4. Venituri din investiții         |                                    |                                                  |               |
| 1.1. Titular                       |                                    |                                                  |               |
| 2. Soţ/soţie                       |                                    |                                                  |               |
| Venituri din pensii                |                                    |                                                  |               |
| .1. Titular                        |                                    |                                                  |               |
| 2. Soţ/soţie                       |                                    |                                                  |               |
| Venituri din activități agricole   |                                    |                                                  |               |
| 1. Titular                         |                                    |                                                  |               |
| 2. Sot/soție                       |                                    |                                                  |               |
|                                    |                                    |                                                  |               |

| Cine a realizat venitul                | Sursa venitului:<br>Nume, adresa                                                                                                    | Serviciul prestat/obiectul generator de venit                                                                                                    | Venitul anual<br>încasat |
|----------------------------------------|----------------------------------------------------------------------------------------------------|----------------------------------------------------------------------------------------------------|--------------------------|
| 7. Venituri din premii și din jocuri d | de noroc                                                                                                    |                                                                                                    |                          |
| 7.1. Titular                           |                                                                                                    |                                                                                                    |                          |
|                                        | The second second secon |                                                                                                    |                          |
| 7.2. Soţ/soţie                         |                                                                                                    |                                                                                                    |                          |
|                                        |                                                                                                    |                                                                                                    |                          |
| 7.3. Copii                             |                                                                                                    |                                                                                                    |                          |
|                                        |                                                                                                    |                                                                                                    |                          |
| 8. Venituri din alte surse             |                                                                                                    |                                                                                                    |                          |
| 8.1. Titular                           |                                                                                                    |                                                                                                    |                          |
| ٤                                      | and the same of the same of th | A CONTRACTOR OF THE PROPERTY OF THE PROPERTY O |                          |
| 8.2. Soţ/soţie                         |                                                                                                    |                                                                                                    |                          |
|                                        |                                                                                                    |                                                                                                    |                          |
| 8.3. Copii                             |                                                                                                    |                                                                                                    |                          |
|                                        |                                                                                                    |                                                                                                    |                          |

Prezenta declarație constituie act public și răspund potrivit legii penale pentru inexactitatea sau caracterul incomplet al datelor menționate.

| Data completării                         | <u>Semnătura</u> |
|------------------------------------------|------------------|
| BOBLOLO.                                 |                  |
| 1000 C C C C C C C C C C C C C C C C C C |                  |

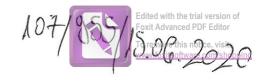

# DECLARAȚIE DE AVERE

| Subsemnatul/Subsemnata,<br>de <u>WNOUER</u>                                 | LOCAL la                               | TRES          | GHEORGHIT<br>RUGI NOA    | , având funcția    |
|-----------------------------------------------------------------------------|----------------------------------------|---------------|--------------------------|--------------------|
| CNP<br>PUGINIOA OF                                                          | domiciliul                             | CAMI          | RUGINOAGA                | COM,               |
| cunoscând prevederile art. 29<br>că împreună cu familia <sup>1)</sup> deții | 2 din Codul penal pi<br>n următoarele: | rivind falsul | în declarații, declar pe | proprie răspundere |

#### I. Bunuri imobile

#### 1. Terenuri

NOTĂ:

Se vor declara inclusiv cele aflate în alte țări.

| Adresa sau zona      | Categoria* | Anul<br>doþândirii | Suprafața        | Cota-<br>parte | Modul de<br>dobândire | Titularul <sup>1)</sup> |
|----------------------|------------|--------------------|------------------|----------------|-----------------------|-------------------------|
| RUGINOADA PA         |            | 2013               | 26.000<br>55.400 | 50/50          | CUMPARAE              | GHE OF ANDIAN           |
| PUGINOAMA            |            | 20/7               | 10.000           | 50/50          | -h-                   | - h                     |
| AULCESTI<br>AULCESTI | (1)        | 2018               | 5.300            | 59/50          | -u                    | - n                     |
| KUGI NOAM            | (1)        | 2019               | 10.000           | 50/50          | -v                    | - u                     |

<sup>\*</sup> Categoriile indicate sunt: (1) agricol; (2) forestier; (3) intravilan; (4) luciu de apă; (5) alte categorii de terenuri extravilane, dacă se află în circuitul civil.

#### 2. Clădiri

NOTĂ:

Se vor declara inclusiv cele aflate în alte țări.

| Adresa sau zona | Categoria*                            | Anul<br>dobândirii | Suprafața | parte   | Modul de<br>dobândire | Titularul <sup>2)</sup> |
|-----------------|---------------------------------------|--------------------|-----------|---------|-----------------------|-------------------------|
| RUGINOASA       | (2)                                   | 2011               | 269,60 M  | P 70/50 | CONFORMIRE            | APETRIS<br>GHE TO ARM   |
|                 | , , , , , , , , , , , , , , , , , , , |                    |           |         |                       |                         |
|                 |                                       |                    |           |         |                       |                         |
|                 |                                       |                    |           |         |                       |                         |

<sup>\*1)</sup> Prin familie se înțelege soțul/soția și copiii aflați în întreținerea acestora.

<sup>\*2)</sup> La "Titular" se menționează, în cazul bunurilor proprii, numele proprietarului (titularul, soțul/soția, copilul), ar în cazul bunurilor în coproprietate, cota-parte și numele coproprietarilor.

- \* Categoriile indicate sunt: (1) apartament; (2) casă de locuit; (3) casă de vacanță; (4) spații comerciale/de producție.
- \*2) La "Titular" se menționează, în cazul bunurilor proprii, numele proprietarului (titularul, soțul/soția, copilul), iar în cazul bunurilor în coproprietate, cota-parte și numele coproprietarilor.

#### II. Bunuri mobile

1. Autovehicule/autoturisme, tractoare, mașini agricole, șalupe, iahturi și alte mijloace de transport care sunt supuse înmatriculării, potrivit legii

| Natura         | M    | arca           | Nr. de bucăți | Anul de fabricație | Modul de dobândire |
|----------------|------|----------------|---------------|--------------------|--------------------|
| AUTOTU BIOM    | VW   | BOLF           | 1             | 2010               | CUMPARARE          |
| AUTOUTI LITARA | FORL | <b>FRAKOST</b> | /             | 2004               | CUMPA PARE         |
|                |      |                |               |                    | A 11               |
|                |      |                |               |                    |                    |
|                |      |                |               |                    |                    |
|                |      |                |               |                    |                    |

2. Bunuri sub formă de metale prețioase, bijuterii, obiecte de artă și de cult, colecții de artă și numismatică, obiecte care fac parte din patrimoniul cultural național sau universal, a căror valoare însumată depășește 5.000 de euro

#### NOTĂ:

Se vor menționa toate bunurile aflate în proprietate, indiferent dacă ele se află sau nu pe teritoriul României la momentul declarării.

| Descriere sumară | Anul dobândirii | Valoarea estimată |
|------------------|-----------------|-------------------|
|                  |                 |                   |
|                  |                 |                   |
|                  |                 |                   |
|                  |                 |                   |

III. Bunuri mobile, a căror valoare depășește 3.000 de euro fiecare, și bunuri imobile înstrăinate în ultimele 12 luni

| Natura bunului | Data         | Persoana către care s-a | Forma        | Valoarea |
|----------------|--------------|-------------------------|--------------|----------|
| înstrăinat     | înstrăinării | înstrăinat              | înstrăinării |          |
|                |              |                         |              |          |

#### IV. Active financiare

1. Conturi și depozite bancare, fonduri de investiții, forme echivalente de economisire și investire, inclusiv cardurile de credit, dacă valoarea însumată a tuturor acestora depășește 5.000 de euro

NOTĂ:

Se vor declara inclusiv cele aflate în bănci sau instituții financiare din străinătate.

| Instituția care administrează<br>și adresa acesteia | Tipul* | Valuta | Deschis în anul | Sold/valoare la zi |
|-----------------------------------------------------|--------|--------|-----------------|--------------------|
|                                                     |        | 1      |                 |                    |
|                                                     |        |        | )               |                    |
|                                                     |        |        |                 |                    |
|                                                     |        |        |                 |                    |
|                                                     |        | . /    |                 |                    |
|                                                     |        |        |                 |                    |
|                                                     |        |        |                 |                    |

<sup>\*</sup>Categoriile indicate sunt: (1) cont curent sau echivalente (inclusiv card); (2) depozit bancar sau echivalente; (3) fonduri de investiții sau echivalente, inclusiv fonduri private de pensii sau alte sisteme cu acumulare (se vor declara cele aferente anului fiscal anterior).

# 2. Plasamente, investiții directe și împrumuturi acordate, dacă valoarea de piață însumată a tuturor acestora depășește 5.000 de euro

NOTĂ:

Se vor declara inclusiv investițiile și participările în străinătate.

| Emitent titlu/societatea în care persoana este acționar sau asociat/beneficiar de împrumut | Tipul* | Număr de titluri/<br>cota de participare | Valoarea totală la zi |  |
|--------------------------------------------------------------------------------------------|--------|------------------------------------------|-----------------------|--|
|                                                                                            |        |                                          |                       |  |
|                                                                                            |        |                                          |                       |  |
|                                                                                            |        |                                          |                       |  |
|                                                                                            | /      |                                          |                       |  |
|                                                                                            |        |                                          |                       |  |

<sup>\*</sup>Categoriile indicate sunt: (1) hârtii de valoare deținute (titluri de stat, certificate, obligațiuni); (2) acțiuni sau părți sociale în societăți comerciale; (3) împrumuturi acordate în nume personal.

| 3. Alte active producătoare de venituri nete, care însumate depășesc echivalentul a 5.000 de euro p                                                                                                    |
|----------------------------------------------------------------------------------------------------|
|                                                                                                    |
|                                                                                                    |
|                                                                                                    |
| NOTĂ:                                                                                                    |
| Se vor declara inclusiv cele aflate în străinătate.                                                                                                    |
| V. Datorii<br>Debite, ipoteci, garanții emise în beneficiul unui terț, bunuri achiziționate în sistem leasing și alte<br>asemenea bunuri, dacă valoarea însumată a tuturor acestora depășește 5.000 de euro |
| NOTĂ:<br>Se vor declara inclusiv pasivele financiare acumulate în străinătate.                                                                                                    |
|                                                                                                    |

| Creditor | Contractat în anul | Scadent la | Valoare |
|----------|--------------------|------------|---------|
|          |                    |            |         |
|          |                    |            |         |
|          |                    |            |         |
|          |                    |            |         |
|          |                    |            |         |

VI. Cadouri, servicii sau avantaje primite gratuit sau subvenționate față de valoarea de piață, din partea unor persoane, organizații, societăți comerciale, regii autonome, companii/societăți naționale sau instituții publice românești sau străine, inclusiv burse, credite, garanții, decontări de cheltuieli, altele decât cele ale angajatorului, a căror valoare individuală depășește 500 de euro\*

| Cine a realizat venitul | Sursa venitului:<br>numele, adresa | Serviciul prestat/Obiectul<br>generator de venit | ul Venitul anual<br>încasat |  |
|-------------------------|------------------------------------|--------------------------------------------------|-----------------------------|--|
| 1.1. Titular            |                                    |                                                  |                             |  |
| 1.2. Soţ/soţie          |                                    |                                                  |                             |  |
|                         |                                    |                                                  |                             |  |
| 1.3. Copii              |                                    |                                                  |                             |  |
|                         |                                    |                                                  |                             |  |

<sup>\*</sup>Se exceptează de la declarare cadourile și tratațiile uzuale primite din partea rudelor de gradul I și al 11-lea.

VII. Venituri ale declarantului și ale membrilor săi de familie, realizate în ultimul an fiscal încheiat (potrivit art. 41 din Legea nr. 571/2003 privind Codul fiscal, cu modificările și completările ulterioare)

NOTĂ: Se vor declara inclusiv veniturile provenite din străinătate.

| Sursa venitului:<br>numele, adresa | Serviciul prestat/Obiectul generator de venit              | Venitul anual<br>încasat                                                                                                    |
|------------------------------------|------------------------------------------------------------|----------------------------------------------------------------------------------------------------|
| 2                                  | g                                                          | incasat                                                                                                    |
| IF. APETER                         | AGRICULTOD                                                 | 16 1760                                                                                                    |
| CHEORG HITA                        | ,OC.                                                       | 110, 1100                                                                                                    |
|                                    | AS MERION                                                  | 99.200 LE                                                                                                    |
|                                    | 770171001010                                               | 33.2000                                                                                                    |
|                                    |                                                            |                                                                                                    |
| ente                               |                                                            |                                                                                                    |
|                                    |                                                            |                                                                                                    |
|                                    |                                                            |                                                                                                    |
| nunurilor                          |                                                            |                                                                                                    |
|                                    |                                                            |                                                                                                    |
|                                    |                                                            |                                                                                                    |
|                                    |                                                            |                                                                                                    |
|                                    |                                                            |                                                                                                    |
|                                    |                                                            |                                                                                                    |
|                                    |                                                            |                                                                                                    |
|                                    |                                                            |                                                                                                    |
|                                    |                                                            |                                                                                                    |
|                                    |                                                            |                                                                                                    |
| IT. APETRE                         | ALMINISTPATOD                                              | 10.000 W                                                                                                    |
| GHEORGHIA                          | 7271111                                                    | 10.000 tel                                                                                                    |
|                                    |                                                            |                                                                                                    |
|                                    | numele, adresa  IF. APETREN  CHA BOSENI  ente  iT. APETREN | numele, adresa  generator de venit  IF. APETREN  AGRICULTOR  AGRICULTOR  AGRICULTOR  AGRICULTOR  AGRICULTOR  AGRICULTOR  AGRICULTOR  AD. ME STOCK  Punturilor  AUDITOR  AND ME STOCK  AUDITOR  AD. ME STOCK  AD. MINISTRATOR |

| Cine a realizat venitul              | Sursa venitului:<br>Nume, adresa | Serviciul prestat/obiectul generator de venit                                                                                                    | Venitul anual |
|--------------------------------------|----------------------------------|----------------------------------------------------------------------------------------------------|---------------|
| 7. Venituri din premii și din jocuri | de noroc                         | gondator de vemt                                                                                                    | încasat       |
| 7.1. Titular                         |                                  |                                                                                                    |               |
| 7.2. Soţ/soţie                       |                                  |                                                                                                    |               |
| 7.3. Copii                           |                                  |                                                                                                    |               |
| 0. 1/                                |                                  | 1                                                                                                    |               |
| 8. Venituri din alte surse           |                                  | Marie Committee of the Committee of the |               |
| 8.1. Titular APETRES                 | CL. RUGINOHA                     | INDEMINIATIO                                                                                                    | 2844 ID       |
| GHEORGHITA                           |                                  | 7                                                                                                    | 3777 401      |
| 3.2. Soţ/soţie                       |                                  |                                                                                                    |               |
| 3.3. Copii APETRO MATE               |                                  |                                                                                                    | 2n n          |
| APETRE GEORGE                        | ATPO                             | ALOCATIE DE STATI                                                                                                    | do 03 0       |
| 4 CI CINCI GOVRGE                    | #JP 5                            | TLOCATIE DE STAT                                                                                                    | 1404 G        |

Prezenta declarație constituie act public și răspund potrivit legii penale pentru inexactitatea sau caracterul incomplet al datelor menționate.

| Data completării | Semn <u>ătura</u> |
|------------------|-------------------|
| 15.06. 2010      |                   |
|                  |                   |

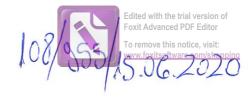

### DECLARAȚIE DE AVERE

| Subsemnatul/Subsemnata, de CONSILIER LOCAI                            |                           | CULAI-GELU<br>CONSILIUL LOCAL RUGINOASA     | , având funcția<br>, |
|-----------------------------------------------------------------------|---------------------------|---------------------------------------------|----------------------|
| CNP<br>județul Neamț,                                                 | , domiciliul              | comuna Ruginoasa, sat Ruginoasa,            |                      |
| cunoscând prevederile art.<br>că împreună cu familia <sup>1)</sup> de |                           | privind falsul în declarații, declar pe pro | prie răspundere      |
| *1) Prin familie se înțelege                                          | e soțul/soția și copiii a | flați în întreținerea acestora.             |                      |
| I. Runuri imobile                                                     |                           |                                             |                      |

### 1. Terenuri

NOTĂ:

Se vor declara inclusiv cele aflate în alte țări.

| Adresa sau zona | Categoria* | Anul<br>dobândirii | Suprafața | Cota-<br>parte | Modul de<br>dobândire | Titularul <sup>1)</sup> |
|-----------------|------------|--------------------|-----------|----------------|-----------------------|-------------------------|
| Ruginoasa       | 3          | 2015               | 1500 m.p. | 100%           | Cumpărare             | Andrei Neculai-<br>Gelu |
|                 |            |                    |           |                |                       |                         |
|                 |            |                    |           |                |                       |                         |
|                 |            |                    |           |                |                       |                         |

<sup>\*</sup> Categoriile indicate sunt: (1) agricol; (2) forestier; (3) intravilan; (4) luciu de apă; (5) alte categorii de terenuri ~travilane, dacă se află în circuitul civil.

#### 2. Clădiri

NOTĂ:

Se vor declara inclusiv cele aflate în alte țări.

| Adresa sau zona | Categoria* | Anul<br>dobândirii | Suprafața | Cota-<br>parte | Modul de<br>dobândire | Titularul <sup>2)</sup> |
|-----------------|------------|--------------------|-----------|----------------|-----------------------|-------------------------|
|                 |            |                    |           |                |                       |                         |
|                 |            |                    |           |                |                       |                         |
|                 |            |                    |           |                | W                     |                         |

<sup>\*2)</sup> La "Titular" se menționează, în cazul bunurilor proprii, numele proprietarului (titularul, soțul/soția, copilul), iar în cazul bunurilor în coproprietate, cota-parte și numele coproprietarilor.

- \* Categoriile indicate sunt: (1) apartament; (2) casă de locuit; (3) casă de vacanță; (4) spații comerciale/de producție.
- \*2) La "Titular" se menționează, în cazul bunurilor proprii, numele proprietarului (titularul, soțul/soția, copilul), iar în cazul bunurilor în coproprietate, cota-parte și numele coproprietarilor.

#### II. Bunuri mobile

1. Autovehicule/autoturisme, tractoare, mașini agricole, șalupe, iahturi și alte mijloace de transport care sunt supuse înmatriculării, potrivit legii

|             | 141. de bucați | Anul de fabricație | Modul de dobândire |
|-------------|----------------|--------------------|--------------------|
| Dacia Logan | 1              | 2007               | cumpărare          |
| Ford Mondeo | 1              | 2007               | cumpărare          |
|             |                |                    |                    |
|             |                |                    |                    |
|             |                |                    |                    |
|             |                |                    |                    |
| -           | <u> </u>       |                    |                    |

2. Bunuri sub formă de metale prețioase, bijuterii, obiecte de artă și de cult, colecții de artă și numismatică, obiecte care fac parte din patrimoniul cultural național sau universal, a căror valoare însumată depășește 5.000 de euro

#### NOTĂ:

Se vor menționa toate bunurile aflate în proprietate, indiferent dacă ele se află sau nu pe teritoriul României la momentul declarării.

| Descriere sumară | Anul dobândirii | Valoarea estimată |
|------------------|-----------------|-------------------|
|                  |                 |                   |
|                  |                 |                   |
|                  |                 |                   |
|                  |                 |                   |
| }                |                 |                   |

III. Bunuri mobile, a căror valoare depășește 3.000 de euro fiecare, și bunuri imobile înstrăinate în ultimele 12 luni

| Natura bunului | Data         | Persoana către care s-a | Forma        | Valoarea |
|----------------|--------------|-------------------------|--------------|----------|
| înstrăinat     | înstrăinării | înstrăinat              | înstrăinării |          |
|                |              |                         |              |          |

#### IV. Active financiare

1. Conturi și depozite bancare, fonduri de investiții, forme echivalente de economisire și investire, inclusiv cardurile de credit, dacă valoarea însumată a tuturor acestora depășește 5.000 de euro

NOTĂ:

Se vor declara inclusiv cele aflate în bănci sau instituții financiare din străinătate.

| Instituția care administrează<br>și adresa acesteia | Tipul* | Valuta | Deschis în anul | Sold/valoare la zi |
|-----------------------------------------------------|--------|--------|-----------------|--------------------|
|                                                     |        |        |                 |                    |
|                                                     |        |        |                 |                    |
|                                                     |        |        |                 |                    |
|                                                     |        |        |                 |                    |
|                                                     |        |        |                 |                    |
|                                                     |        |        |                 |                    |

<sup>\*</sup>Categoriile indicate sunt: (1) cont curent sau echivalente (inclusiv card); (2) depozit bancar sau echivalente; (3) fonduri de investiții sau echivalente, inclusiv fonduri private de pensii sau alte sisteme cu acumulare (se vor declara cele aferente anului fiscal anterior).

# 2. Plasamente, investiții directe și împrumuturi acordate, dacă valoarea de piață însumată a tuturor acestora depășește 5.000 de euro

NOTĂ:

Se vor declara inclusiv investițiile și participările în străinătate.

| Emitent titlu/societatea în care persoana este acționar sau asociat/beneficiar de împrumut | Tipul* | Număr de titluri/<br>cota de participare | Valoarea totală la zi |
|--------------------------------------------------------------------------------------------|--------|------------------------------------------|-----------------------|
|                                                                                            |        |                                          | ,                     |
|                                                                                            |        |                                          |                       |
|                                                                                            |        |                                          |                       |
|                                                                                            |        |                                          |                       |
|                                                                                            |        |                                          |                       |

<sup>\*</sup>Categoriile indicate sunt: (1) hârtii de valoare deținute (titluri de stat, certificate, obligațiuni); (2) acțiuni sau părți sociale în societăți comerciale; (3) împrumuturi acordate în nume personal.

| 3. Alte active producătoare de venituri nete, care însumate depășesc echivalentul a 5.000 de euro p               |
|----------------------------------------------------------------------------------------------------|
| an:                                                                                                    |
|                                                                                                    |
|                                                                                                    |
| NOTĂ:                                                                                                    |
| Se vor declara inclusiv cele aflate în străinătate.                                                               |
| V. Datorii<br>Debite inoteci garantii emise în beneficiul unui tert bunuri achizitionate în sistem leasing și alt |

NOTĂ:

Se vor declara inclusiv pasivele financiare acumulate în străinătate.

asemenea bunuri, dacă valoarea însumată a tuturor acestora depășește 5.000 de euro

| Creditor | Contractat în anul | Scadent la | Valoare |
|----------|--------------------|------------|---------|
|          |                    |            |         |
|          |                    |            |         |
|          |                    |            |         |
|          |                    |            |         |

VI. Cadouri, servicii sau avantaje primite gratuit sau subvenționate față de valoarea de piață, din partea unor persoane, organizații, societăți comerciale, regii autonome, companii/societăți naționale sau instituții publice românești sau străine, inclusiv burse, credite, garanții, decontări de cheltuieli, altele decât cele ale angajatorului, a căror valoare individuală depășește 500 de euro\*

| Cine a realizat venitul | Sursa venitului:<br>numele, adresa | Serviciul prestat/Obiectul<br>generator de venit | Venitul anual încasat |
|-------------------------|------------------------------------|--------------------------------------------------|-----------------------|
| 1.1. Titular            |                                    |                                                  |                       |
| 1.2. Soţ/soţie          |                                    |                                                  |                       |
| 1.3. Copii              |                                    |                                                  |                       |
|                         |                                    |                                                  |                       |

<sup>\*</sup>Se exceptează de la declarare cadourile și tratațiile uzuale primite din partea rudelor de gradul I și al 11-lea.

VII. Venituri ale declarantului și ale membrilor săi de familie, realizate în ultimul an fiscal încheiat (potrivit art. 41 din Legea nr. 571/2003 privind Codul fiscal, cu modificările și completările ulterioare)

NOTĂ:

Se vor declara inclusiv veniturile provenite din străinătate.

| ele, adresa | generator de venit | încasat |
|-------------|--------------------|---------|
| •           |                    |         |
|             |                    |         |
|             |                    |         |
|             |                    |         |
|             |                    |         |
|             |                    |         |
|             |                    |         |
|             |                    |         |
|             |                    | 3.78    |
|             |                    | -       |
|             |                    |         |
|             |                    |         |
|             |                    |         |
|             |                    |         |
|             |                    |         |
|             |                    |         |
|             |                    |         |
|             |                    |         |
|             |                    |         |
|             |                    |         |
|             |                    |         |

| Cine a realizat venitul             | Sursa venitului:<br>Nume, adresa | Serviciul prestat/obiectul<br>generator de venit | Venitul anual<br>încasat |
|-------------------------------------|----------------------------------|--------------------------------------------------|--------------------------|
| 7. Venituri din premii și din jocu. | ri de noroc                      |                                                  |                          |
| 7.1. Titular                        |                                  |                                                  |                          |
| 7.2. Soţ/soţie                      |                                  |                                                  |                          |
| 7.3. Copii                          |                                  |                                                  |                          |
| 8. Venituri din alte surse          |                                  |                                                  |                          |
| 8.1. Titular                        |                                  |                                                  |                          |
| Andrei Neculai-Gelu                 | Consiliul Local Ruginoasa        | indemnizație                                     | 5844                     |
| 2. Soţ/soţie                        |                                  |                                                  |                          |
| 8.3. Copii                          |                                  |                                                  |                          |
| Andrei Ioana Tatiana                | Alocație de stat                 |                                                  | 1536                     |
| Andrei Luca Nicolae                 | Alocație de stat                 |                                                  | 1536                     |

Prezenta declarație constituie act public și răspund potrivit legii penale pentru inexactitatea sau caracterul incomplet al datelor menționate.

Data completării

12.06.2020

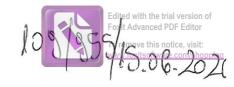

# DECLARAȚIE DE AVERE

| Subsemnatul/Subsemnata, CIOIBAN<br>de CON SIUTE LOCAL la                                                  | CONSIDUL LOCAL ALCOM. RUGNOASA                             |
|----------------------------------------------------------------------------------------------------|------------------------------------------------------------|
| 100 NETIVI                                                                                                | SAT. RUGINOASA, COM. RUGINOASA                             |
| cunoscând prevederilé art. 292 din Codul penal<br>că împreună cu familia <sup>1)</sup> dețin următoarele: | privind falsul în declarații, declar pe proprie răspundere |

### I. Bunuri imobile

### 1. Terenuri

NOTĂ:

Se vor declara inclusiv cele aflate în alte țări.

| Adresa sau zona | Categoria* | Anul<br>dobândirii | Suprafața | Cota-<br>parte | Modul de<br>dobândire        | Titularul <sup>1)</sup> |
|-----------------|------------|--------------------|-----------|----------------|------------------------------|-------------------------|
| RUGINOASA       | INTRAVILON | 2019               | 1006 m2   | 50%            | CONTRACT<br>VANZARE-CUMARADE | CLOBANU MARUS I         |
|                 |            |                    |           |                |                              | 7. (617)(41             |
| •               |            |                    |           |                |                              |                         |

<sup>\*</sup> Categoriile indicate sunt: (1) agricol; (2) forestier; (3) intravilan; (4) luciu de apă; (5) alte categorii de terenuri extravilane, dacă se află în circuitul civil.

### 2. Clădiri

NOTĂ:

Se vor declara inclusiv cele aflate în alte țări.

| Categoria* | Anul<br>dobândirii | Suprafața             | Cota-<br>parte                  | Modul de<br>dobândire                                                                                                    | Titularul <sup>2</sup>                                   |
|------------|--------------------|-----------------------|---------------------------------|----------------------------------------------------------------------------------------------------|----------------------------------------------------------|
|            |                    |                       |                                 |                                                                                                    |                                                          |
|            |                    |                       |                                 |                                                                                                    |                                                          |
|            | Categoria*         | Categoria* dobândirii | Categoria* dobândirii Suprafața | The state of the state of the s | Categoria* dobândirii Suprafața Cota- Modul de dobândire |

<sup>\*1)</sup> Prin familie se înțelege soțul/soția și copiii aflați în întreținerea acestora.

<sup>\*2)</sup> La "Titular" se menționează, în cazul bunurilor proprii, numele proprietarului (titularul, soțul/soția, copilul), ar în cazul bunurilor în coproprietate, cota-parte și numele coproprietarilor.

- \* Categoriile indicate sunt: (1) apartament; (2) casă de locuit; (3) casă de vacanță; (4) spații comerciale/de producție.
- \*2) La "Titular" se menționează, în cazul bunurilor proprii, numele proprietarului (titularul, soțul/soția, copilul), iar în cazul bunurilor în coproprietate, cota-parte și numele coproprietarilor.

### II. Bunuri mobile

1. Autovehicule/autoturisme, tractoare, mașini agricole, șalupe, iahturi și alte mijloace de transport care sunt supuse înmatriculării, potrivit legii

| Natura     | Marca | Nr. de bucăți | Anul de fabricație | Modul de dobândire |
|------------|-------|---------------|--------------------|--------------------|
| AUTOTURISM | BMW   | 1             | 2006               | CUMPARARE          |
|            |       |               |                    |                    |
|            |       |               |                    |                    |
|            |       |               |                    |                    |
|            |       |               |                    |                    |
|            |       | -             |                    |                    |

2. Bunuri sub formă de metale prețioase, bijuterii, obiecte de artă și de cult, colecții de artă și numismatică, obiecte care fac parte din patrimoniul cultural național sau universal, a căror valoare însumată depășește 5.000 de euro

### NOTĂ:

Se vor menționa toate bunurile aflate în proprietate, indiferent dacă ele se află sau nu pe teritoriul României la momentul declarării.

| Descriere sumară | Anul dobândirii | Valoarea estimată |
|------------------|-----------------|-------------------|
|                  |                 |                   |
|                  |                 |                   |
|                  |                 |                   |
|                  |                 |                   |
|                  |                 |                   |
|                  |                 |                   |
|                  |                 |                   |
|                  |                 |                   |

III. Bunuri mobile, a căror valoare depășește 3.000 de euro fiecare, și bunuri imobile înstrăinate în ultimele 12 luni

| Natura bunului<br>înstrăinat | Data<br>înstrăinării | Persoana către care s-a<br>înstrăinat | Forma<br>înstrăinării | Valoarea |
|------------------------------|----------------------|---------------------------------------|-----------------------|----------|
|                              |                      |                                       |                       |          |
|                              |                      |                                       |                       |          |

#### IV. Active financiare

1. Conturi și depozite bancare, fonduri de investiții, forme echivalente de economisire și investire, inclusiv cardurile de credit, dacă valoarea însumată a tuturor acestora depășește 5.000 de euro

NOTĂ:

Se vor declara inclusiv cele aflate în bănci sau instituții financiare din străinătate.

| Instituția care administrează<br>și adresa acesteia | Tipul* | Valuta | Deschis în anul | Sold/valoare la zi |
|-----------------------------------------------------|--------|--------|-----------------|--------------------|
|                                                     | -      |        |                 |                    |
|                                                     |        |        |                 |                    |
|                                                     |        |        |                 |                    |
| •                                                   | ,      |        |                 |                    |
|                                                     |        |        |                 |                    |
|                                                     |        |        |                 |                    |

<sup>\*</sup>Categoriile indicate sunt: (1) cont curent sau echivalente (inclusiv card); (2) depozit bancar sau echivalente; (3) fonduri de investiții sau echivalente, inclusiv fonduri private de pensii sau alte sisteme cu acumulare (se vor declara cele aferente anului fiscal anterior).

2. Plasamente, investiții directe și împrumuturi acordate, dacă valoarea de piață însumată a tuturor acestora depășește 5.000 de euro

NOTĂ:

Se vor declara inclusiv investițiile și participările în străinătate.

| Emitent titlu/societatea în care persoana este acționar sau asociat/beneficiar de împrumut | Tipul* | Număr de titluri/<br>cota de participare | Valoarea totală la zi |
|--------------------------------------------------------------------------------------------|--------|------------------------------------------|-----------------------|
|                                                                                            |        |                                          |                       |
|                                                                                            |        |                                          |                       |
|                                                                                            |        |                                          |                       |
|                                                                                            |        |                                          |                       |

<sup>\*</sup>Categoriile indicate sunt: (1) hârtii de valoare deținute (titluri de stat, certificate, obligațiuni); (2) acțiuni sau părți sociale în societăți comerciale; (3) împrumuturi acordate în nume personal.

| 3. Al                             | e active producătoare de venituri nete, care însumate depășesc echivalentul a 5.000 de euro pe                                                                                    |
|-----------------------------------|----------------------------------------------------------------------------------------------------|
|                                   |                                                                                                    |
|                                   |                                                                                                    |
| NOTĂ:                             |                                                                                                    |
| Se vor de                         | clara inclusiv cele aflate în străinătate.                                                                                                    |
| V. Dato<br>Debite,<br>asemenea bu | rii<br>ipoteci, garanții emise în beneficiul unui terț, bunuri achiziționate în sistem leasing și alte<br>nuri, dacă valoarea însumată a tuturor acestora depășește 5.000 de euro |
| NOTĂ:<br>Se vor de                | eclara inclusiv pasivele financiare acumulate în străinătate.                                                                                                    |

| Creditor | Contractat în anul | Scadent la | Valoare |
|----------|--------------------|------------|---------|
|          |                    |            |         |
|          |                    |            |         |
|          |                    |            |         |

VI. Cadouri, servicii sau avantaje primite gratuit sau subvenționate față de valoarea de piață, din partea unor persoane, organizații, societăți comerciale, regii autonome, companii/societăți naționale sau instituții publice românești sau străine, inclusiv burse, credite, garanții, decontări de cheltuieli, altele decât cele ale angajatorului, a căror valoare individuală depășește 500 de euro\*

| Cine a realizat venitul | Sursa venitului:<br>numele, adresa | Serviciul prestat/Obiectul generator de venit | Venitul anual |
|-------------------------|------------------------------------|-----------------------------------------------|---------------|
| 1.1. Titular            |                                    |                                               |               |
| u d                     |                                    |                                               |               |
| 1.2. Soţ/soţie          |                                    |                                               |               |
|                         |                                    |                                               |               |
| 1.3. Copii              |                                    |                                               |               |
|                         |                                    |                                               |               |

<sup>\*</sup>Se exceptează de la declarare cadourile și tratațiile uzuale primite din partea rudelor de gradul I și al 11-lea.

VII. Venituri ale declarantului și ale membrilor săi de familie, realizate în ultimul an fiscal încheiat (potrivit art. 61 din Legea nr. 227/2015 privind Codul fiscal, cu modificările și completările ulterioare)

NOTĂ: Se vor declara inclusiv veniturile provenite din străinătate.

| Sursa venitului:<br>numele, adresa | Serviciul prestat/Obiectul<br>generator de venit | Venitul<br>anual<br>încas<br>at                 |
|------------------------------------|--------------------------------------------------|-------------------------------------------------|
|                                    |                                                  |                                                 |
|                                    |                                                  |                                                 |
| BC IANIS A-GROTRANS SRL            | CONSUCATOR ACTIVITHE<br>TRANSPORT RUNISC         | 15156                                           |
| PRIMAPIA COM CUE STOAIA            | AP 20001/01 0000 111/15                          | 10.10                                           |
| (15) (Met) Servi, see gridge grif  | IN TENSOIVEL PORS. HORISC                        | 18018                                           |
| ente                               |                                                  | e each                                          |
|                                    |                                                  |                                                 |
|                                    |                                                  |                                                 |
| bunurilor                          |                                                  |                                                 |
|                                    |                                                  |                                                 |
|                                    |                                                  |                                                 |
|                                    |                                                  | 31682                                           |
|                                    |                                                  |                                                 |
|                                    |                                                  |                                                 |
|                                    |                                                  |                                                 |
|                                    |                                                  |                                                 |
|                                    |                                                  |                                                 |
| 35                                 |                                                  |                                                 |
|                                    |                                                  |                                                 |
|                                    |                                                  |                                                 |
|                                    | numele, adresa  3C IANIS A-CRUTCANS SRL          | RIMANIA COM, RUGINOSIA AS. ASSONAL PERS. HANDIC |

| [AL | Edited with the trial version of Foxit Advanced PDF Editor      |
|-----|-----------------------------------------------------------------|
|     | To remove this notice, visit:<br>www.foxitsoftware.com/shopping |
|     | *7                                                              |

| Cine a realizat venitul            | Sursa venitului:<br>Nume, adresa | Serviciul prestat/obiectul<br>generator de venit | Venit<br>ul<br>anual<br>încas<br>at |
|------------------------------------|----------------------------------|--------------------------------------------------|-------------------------------------|
| 7. Venituri din premii și din jocu | ri de noroc                      |                                                  |                                     |
| 7.1. Titular                       |                                  |                                                  |                                     |
|                                    |                                  |                                                  |                                     |
| 7.2. Soţ/soţie                     |                                  |                                                  |                                     |
|                                    |                                  |                                                  |                                     |
| 7.3. Copii                         |                                  |                                                  |                                     |
|                                    |                                  |                                                  |                                     |
| 8. Venituri din alte surse         |                                  |                                                  |                                     |
| 8.1. Titular                       |                                  |                                                  |                                     |
| CLOBANU G. MARIUS IDAN             | CONSILUR COTAL RUGINDAJA         | CONSILIER LOCAL                                  | 5357                                |
| 8.2. Soţ/soţie                     |                                  |                                                  |                                     |
|                                    |                                  |                                                  | 1                                   |
| 8.3. Copii                         | b.G.A.S.P.C.                     | TNOOMY DATE HANDIC                               | 36006                               |
| CLOBANU I. IANIS AUN               |                                  | ALD CAPTE DE STAT                                | 3600 LE                             |

Prezenta declarație constituie act public și răspund potrivit legii penale pentru inexactitatea sau caracterul incomplet al datelor menționate.

Data completării

15.06.2020

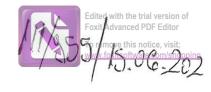

# DECLARAȚIE DE AVERE

| Subsemnatul/Subsemnata,  de CONSTIER LOCA/  CNP  domiciliul SOT RUGINOASA  TVA- HEATT                                                                   | , având funcția |
|----------------------------------------------------------------------------------------------------|-----------------|
| cunoscând prevederile art. 292 din Codul penal privind falsul în declarații, declar pe propi<br>că împreună cu familia <sup>1)</sup> dețin următoarele: | rie răspundere  |
| *1) Prin familie se înțelege soțul/soția și copiii aflați în întreținerea acestora.                                                                     |                 |
| I. Bunuri imobile                                                                                                    |                 |

## 1. Terenuri

NOTĂ:

Se vor declara inclusiv cele aflate în alte țări.

| Adresa sau zona | Categoria* | Anul<br>dobândirii | Suprafața | Cota-<br>parte | Modul de<br>dobândire | Titularul <sup>1</sup> |
|-----------------|------------|--------------------|-----------|----------------|-----------------------|------------------------|
|                 |            |                    |           |                |                       |                        |
|                 |            |                    |           |                |                       |                        |
|                 |            |                    |           |                |                       |                        |
|                 |            |                    |           |                |                       |                        |

<sup>\*</sup> Categoriile indicate sunt: (1) agricol; (2) forestier; (3) intravilan; (4) luciu de apă; (5) alte categorii de terenuri extravilane, dacă se află în circuitul civil.

### 2. Clădiri

NOTĂ:

Se vor declara inclusiv cele aflate în alte țări.

| Adresa sau zona                                                                                                    | Categoria* | Anul<br>dobândirii | Suprafața | Cota-<br>parte | Modul de<br>dobândire | Titularul <sup>2)</sup> |
|----------------------------------------------------------------------------------------------------|------------|--------------------|-----------|----------------|-----------------------|-------------------------|
|                                                                                                    |            |                    |           |                |                       |                         |
|                                                                                                    |            |                    |           |                |                       |                         |
| 77, 1988-1987 - 24 94-94-94 - 1987 - 1987 - 1 |            |                    |           |                |                       |                         |
|                                                                                                    |            |                    |           |                |                       |                         |

<sup>\*2)</sup> La "Titular" se menționează, în cazul bunurilor proprii, numele proprietarului (titularul, soțul/soția, copilul), ar în cazul bunurilor în coproprietate, cota-parte și numele coproprietarilor.

- \* Categoriile indicate sunt: (1) apartament; (2) casă de locuit; (3) casă de vacanță; (4) spații comerciale/de producție.
- \*2) La "Titular" se menționează, în cazul bunurilor proprii, numele proprietarului (titularul, soțul/soția, copilul), iar în cazul bunurilor în coproprietate, cota-parte și numele coproprietarilor.

### II. Bunuri mobile

1. Autovehicule/autoturisme, tractoare, mașini agricole, șalupe, iahturi și alte mijloace de transport care sunt supuse înmatriculării, potrivit legii

| Natura       | Marca     | Nr. de bucăți | Anul de fabricație | Modul de dobândire |
|--------------|-----------|---------------|--------------------|--------------------|
| UTOUTILITARA | SACIA     | 1             | 2006               | CUTMPARARE         |
| SUV          | KTASPORTA | Œ             | 2010               | CUTIPARARE         |
|              |           |               | 4.                 | C ( in indice      |
|              |           |               |                    |                    |
|              |           |               |                    |                    |
|              |           |               |                    |                    |

2. Bunuri sub formă de metale prețioase, bijuterii, obiecte de artă și de cult, colecții de artă și numismatică, obiecte care fac parte din patrimoniul cultural național sau universal, a căror valoare însumată depășește 5.000 de euro

### NOTĂ:

Se vor menționa toate bunurile aflate în proprietate, indiferent dacă ele se află sau nu pe teritoriul României la momentul declarării.

| Descriere sumară | Anul dobândirii | Valoarea estimată |
|------------------|-----------------|-------------------|
|                  |                 |                   |
|                  |                 |                   |
|                  |                 |                   |
|                  |                 |                   |
|                  |                 |                   |

III. Bunuri mobile, a căror valoare depășește 3.000 de euro fiecare, și bunuri imobile înstrăinate în ultimele 12 luni

| Natura bunului<br>înstrăinat | Data înstrăinării | Persoana către care s-a<br>înstrăinat | Forma<br>înstrăinării | Valoarea |
|------------------------------|-------------------|---------------------------------------|-----------------------|----------|
|                              |                   |                                       |                       |          |
|                              |                   |                                       |                       |          |

### IV. Active financiare

1. Conturi și depozite bancare, fonduri de investiții, forme echivalente de economisire și investire, inclusiv cardurile de credit, dacă valoarea însumată a tuturor acestora depășește 5.000 de euro

NOTĂ:

Se vor declara inclusiv cele aflate în bănci sau instituții financiare din străinătate.

| Tipul* | Valuta | Deschis în anul | Sold/valoare la zi |
|--------|--------|-----------------|--------------------|
| ~      |        |                 |                    |
|        |        |                 |                    |
|        |        |                 |                    |
|        |        |                 |                    |
|        |        |                 |                    |
|        |        |                 |                    |
|        |        |                 |                    |
|        |        |                 |                    |

<sup>\*</sup>Categoriile indicate sunt: (1) cont curent sau echivalente (inclusiv card); (2) depozit bancar sau echivalente; (3) fonduri de investiții sau echivalente, inclusiv fonduri private de pensii sau alte sisteme cu acumulare (se vor declara cele aferente anului fiscal anterior).

# 2. Plasamente, investiții directe și împrumuturi acordate, dacă valoarea de piață însumată a tuturor acestora depășește 5.000 de euro

NOTĂ:

Se vor declara inclusiv investițiile și participările în străinătate.

| Tipul* | Număr de titluri/<br>cota de participare | Valoarea totală la zi                        |
|--------|------------------------------------------|----------------------------------------------|
|        |                                          |                                              |
| \      |                                          |                                              |
|        |                                          |                                              |
|        |                                          |                                              |
|        | Tipul*                                   | Tipul* Număr de titluri/ cota de participare |

<sup>\*</sup>Categoriile indicate sunt: (1) hârtii de valoare deținute (titluri de stat, certificate, obligațiuni); (2) acțiuni sau părți sociale în societăți comerciale; (3) împrumuturi acordate în nume personal.

| 3. Alte active produce an:   | ătoare de venituri nete, care însui | nate depășesc echivalentul a 5.000 de euro pe |
|------------------------------|-------------------------------------|-----------------------------------------------|
|                              |                                     |                                               |
|                              |                                     |                                               |
| NOTĂ:                        |                                     |                                               |
| Se vor declara inclusiv cele | aflate în străinătate.              |                                               |
|                              |                                     |                                               |

### V. Datorii

Debite, ipoteci, garanții emise în beneficiul unui terț, bunuri achiziționate în sistem leasing și alte asemenea bunuri, dacă valoarea însumată a tuturor acestora depășește 5.000 de euro

### NOTĂ:

Se vor declara inclusiv pasivele financiare acumulate în străinătate.

| Creditor | Contractat în anul | Scadent la | Valoare |
|----------|--------------------|------------|---------|
|          |                    |            |         |
|          |                    |            |         |
|          |                    |            |         |
|          |                    |            |         |
|          |                    |            |         |

VI. Cadouri, servicii sau avantaje primite gratuit sau subvenționate față de valoarea de piață, din partea unor persoane, organizații, societăți comerciale, regii autonome, companii/societăți naționale sau instituții publice românești sau străine, inclusiv burse, credite, garanții, decontări de cheltuieli, altele decât cele ale angajatorului, a căror valoare individuală depășește 500 de euro\*

| Sursa venitului:<br>numele, adresa | Serviciul prestat/Obiectul generator de venit | Venitul anual<br>încasat |
|------------------------------------|-----------------------------------------------|--------------------------|
|                                    |                                               |                          |
|                                    | #                                             |                          |
| )                                  |                                               |                          |
|                                    |                                               |                          |
|                                    |                                               |                          |
|                                    |                                               |                          |
|                                    |                                               |                          |

<sup>\*</sup>Se exceptează de la declarare cadourile și tratațiile uzuale primite din partea rudelor de gradul I și al 11-lea.

VII. Venituri ale declarantului și ale membrilor săi de familie, realizate în ultimul an fiscal încheiat (potrivit art. 41 din Legea nr. 571/2003 privind Codul fiscal, cu modificările și completările ulterioare)

NOTĂ: Se vor declara inclusiv veniturile provenite din străinătate.

| Cine a realizat venitul            | Sursa venitului:<br>numele, adresa | Serviciul prestat/Obiectul generator de venit | Venitul anua<br>încasat |
|------------------------------------|------------------------------------|-----------------------------------------------|-------------------------|
| 1. Venituri din salarii            |                                    |                                               | писазац                 |
| 1.1. Titular                       | ·                                  |                                               |                         |
| 1.2. Sot/soție                     |                                    |                                               |                         |
| 1.3. Copii                         |                                    |                                               |                         |
| 2. Venituri din activități indeper | ndente                             |                                               |                         |
| 2.1. Titular                       |                                    |                                               |                         |
| 2.2. Sot/soție                     |                                    |                                               |                         |
| . Venituri din cedarea folosințe   | <br>i bunurilor                    |                                               |                         |
| .1. Titular                        |                                    |                                               | ,                       |
| 2. Sot/soție                       |                                    |                                               |                         |
| Venituri din investifii            |                                    |                                               |                         |
| 1. Titular                         |                                    |                                               |                         |
| 2. Soţ/soţie                       |                                    |                                               |                         |
| Venituri din pensii                |                                    |                                               |                         |
| . Titular                          |                                    |                                               |                         |
| . Sot/soție                        |                                    |                                               |                         |
| Venituri din activități agricole   |                                    |                                               |                         |
| . Titular                          |                                    |                                               |                         |
| AINARIU PETRU<br>Sot/soție         | GAIHAMY PETRUM                     | ADMINISTRATOR 30                              | ).000/E1                |

| Cine a realizat venitul              | Sursa venitului:<br>Nume, adresa | Serviciul prestat/obiectul<br>generator de venit | Venitul anual<br>încasat |
|--------------------------------------|----------------------------------|--------------------------------------------------|--------------------------|
| 7. Venituri din premii și din jocuri |                                  | g                                                | nicasat                  |
| 7.1. Titular                         |                                  |                                                  |                          |
| 7.2. Sot/soție                       |                                  |                                                  |                          |
| 7.3. Copii                           |                                  |                                                  |                          |
| 8. Venituri din alte surse           |                                  |                                                  |                          |
| 8.1. Titular                         |                                  |                                                  |                          |
| 3.2. Sot/soție                       |                                  |                                                  |                          |
| 3.3. Copii                           |                                  |                                                  |                          |
|                                      |                                  |                                                  |                          |

Prezenta declarație constituie act public și răspund potrivit legii penale pentru inexactitatea sau caracterul incomplet al datelor menționate.

Semnătura

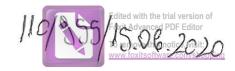

### DECLARAȚIE DE AVERE

| Subsemnatul/Subsemnata,<br>de CONSIGIER LOCAT                                                                           | ASAFTE la    | PRIMARIA  | RUGINOAT A | , având funcția |
|----------------------------------------------------------------------------------------------------|--------------|-----------|------------|-----------------|
| CNP                                                                                                    | , domiciliul | LUGINOASA | WEAMS      | ,               |
| cunoscând prevederile art. 292 din că împreună cu familia <sup>1)</sup> dețin urm *1) Prin familie se înțelege soțul/se | ătoarele:    |           |            | prie răspundere |

### I. Bunuri imobile

### 1. Terenuri

NOTĂ:

Se vor declara inclusiv cele aflate în alte țări.

| Adresa sau zona | Categoria* | Anul<br>dobândirii | Suprafața | Cota-<br>parte | Modul de<br>dobândire | Titularul <sup>1)</sup> |
|-----------------|------------|--------------------|-----------|----------------|-----------------------|-------------------------|
|                 |            |                    |           | >              |                       |                         |
|                 |            |                    |           |                | ,                     |                         |
| 3               |            |                    |           |                |                       |                         |

<sup>\*</sup> Categoriile indicate sunt: (1) agricol; (2) forestier; (3) intravilan; (4) luciu de apă; (5) alte categorii de terenur extravilane, dacă se află în circuitul civil.

### 2. Clădiri

NOTĂ:

Se vor declara inclusiv cele aflate în alte țări.

| Adresa sau zona | Categoria* | Anul<br>dobândirii | Suprafața | Cota-<br>parte | Modul de<br>dobândire | Titularul <sup>2)</sup> |
|-----------------|------------|--------------------|-----------|----------------|-----------------------|-------------------------|
|                 |            |                    |           |                |                       |                         |
|                 |            |                    |           |                |                       |                         |

<sup>\*2)</sup> La "Titular" se menționează, în cazul bunurilor proprii, numele proprietarului (titularul, soțul/soția, copilul) iar în cazul bunurilor în coproprietate, cota-parte și numele coproprietarilor.

- \* Categoriile indicate sunt: (1) apartament; (2) casă de locuit; (3) casă de vacanță; (4) spații comerciale/de producție.
- \*2) La "Titular" se menționează, în cazul bunurilor proprii, numele proprietarului (titularul, soțul/soția, copilul), iar în cazul bunurilor în coproprietate, cota-parte și numele coproprietarilor.

### II. Bunuri mobile

1. Autovehicule/autoturisme, tractoare, mașini agricole, șalupe, iahturi și alte mijloace de transport care sunt supuse înmatriculării, potrivit legii

| Natura     | Marca     | Nr. de bucăți | Anul de fabricație | Modul de dobândire                    |
|------------|-----------|---------------|--------------------|---------------------------------------|
| AUTOFURISM | WOLSVAGEN | 1             | 2001               | CUMPARARE                             |
|            |           |               |                    |                                       |
|            |           |               |                    |                                       |
|            |           |               |                    |                                       |
|            |           |               |                    |                                       |
|            |           |               |                    | · · · · · · · · · · · · · · · · · · · |

2. Bunuri sub formă de metale prețioase, bijuterii, obiecte de artă și de cult, colecții de artă și numismatică, obiecte care fac parte din patrimoniul cultural național sau universal, a căror valoare însumată depășește 5.000 de euro

### NOTĂ:

Se vor menționa toate bunurile aflate în proprietate, indiferent dacă ele se află sau nu pe teritoriul României la momentul declarării.

| Descriere sumară | Anul dobândirii | Valoarea estimată |
|------------------|-----------------|-------------------|
|                  |                 |                   |
|                  |                 | \                 |
|                  |                 |                   |
|                  |                 |                   |

III. Bunuri mobile, a căror valoare depășește 3.000 de euro fiecare, și bunuri imobile înstrăinate în ultimele 12 luni

| Natura bunului<br>înstrăinat | Data<br>înstrăinării | Persoana către care s-a<br>înstrăinat | Forma<br>înstrăinării | Valoarea |
|------------------------------|----------------------|---------------------------------------|-----------------------|----------|
|                              |                      |                                       |                       |          |
|                              |                      |                                       |                       |          |

### IV. Active financiare

1. Conturi și depozite bancare, fonduri de investiții, forme echivalente de economisire și investire, inclusiv cardurile de credit, dacă valoarea însumată a tuturor acestora depășește 5.000 de euro

NOTĂ:

Se vor declara inclusiv cele aflate în bănci sau instituții financiare din străinătate.

| Tipul* | Valuta | Deschis în anul | Sold/valoare la zi            |
|--------|--------|-----------------|-------------------------------|
| 4      |        |                 |                               |
|        |        |                 |                               |
|        |        |                 |                               |
|        |        |                 |                               |
|        |        |                 |                               |
|        |        |                 |                               |
|        | Tipul* | Tipul* Valuta   | Tipul* Valuta Deschis în anul |

<sup>\*</sup>Categoriile indicate sunt: (1) cont curent sau echivalente (inclusiv card); (2) depozit bancar sau echivalente; (3) fonduri de investiții sau echivalente, inclusiv fonduri private de pensii sau alte sisteme cu acumulare (se vor declara cele aferente anului fiscal anterior).

# 2. Plasamente, investiții directe și împrumuturi acordate, dacă valoarea de piață însumată a tuturor acestora depășește 5.000 de euro

NOTĂ:

Se vor declara inclusiv investițiile și participările în străinătate.

| Emitent titlu/societatea în care persoana este acționar sau asociat/beneficiar de împrumut | Tipul* | Număr de titluri/<br>cota de participare | Valoarea totală l |
|--------------------------------------------------------------------------------------------|--------|------------------------------------------|-------------------|
|                                                                                            |        |                                          |                   |
|                                                                                            |        |                                          | ,                 |
|                                                                                            |        |                                          |                   |
|                                                                                            |        |                                          |                   |

<sup>\*</sup>Categoriile indicate sunt: (1) hârtii de valoare deținute (titluri de stat, certificate, obligațiuni); (2) acțiuni sau părți sociale în societăți comerciale; (3) împrumuturi acordate în nume personal.

|     | 3. Alte active producătoare de venituri nete, care însumate depășesc echivalentul a 5.000 de euro |
|-----|---------------------------------------------------------------------------------------------------|
| an: |                                                                                                   |
|     |                                                                                                   |
|     |                                                                                                   |
|     | NOTĂ:                                                                                             |
| ,   | Se vor declara inclusiv cele aflate în străinătate.                                               |

### V. Datorii

Debite, ipoteci, garanții emise în beneficiul unui terț, bunuri achiziționate în sistem leasing și ali asemenea bunuri, dacă valoarea însumată a tuturor acestora depășește 5.000 de euro

### NOTĂ:

Se vor declara inclusiv pasivele financiare acumulate în străinătate.

| Creditor | Contractat în anul | Scadent la | Valoare |
|----------|--------------------|------------|---------|
| ž.       |                    |            |         |
|          |                    |            |         |
| ·        |                    |            | 2       |
|          |                    |            |         |
|          |                    |            |         |

VI. Cadouri, servicii sau avantaje primite gratuit sau subvenționate față de valoarea de piață, dil partea unor persoane, organizații, societăți comerciale, regii autonome, companii/societăți naționale sai instituții publice românești sau străine, inclusiv burse, credite, garanții, decontări de cheltuieli, altele decâ cele ale angajatorului, a căror valoare individuală depășește 500 de euro\*

| Cine a realizat venitul | Sursa venitului:<br>numele, adresa                                                                                                    | Serviciul prestat/Obiectul generator de venit | Venitul anual<br>încasat |
|-------------------------|----------------------------------------------------------------------------------------------------|-----------------------------------------------|--------------------------|
| 1.1. Titular            |                                                                                                    |                                               |                          |
|                         | and the second second s |                                               |                          |
| 1.2. Soţ/soţie          |                                                                                                    |                                               |                          |
|                         |                                                                                                    |                                               |                          |
| 1.3. Copii              |                                                                                                    |                                               |                          |
|                         |                                                                                                    |                                               |                          |

<sup>\*</sup>Se exceptează de la declarare cadourile și tratațiile uzuale primite din partea rudelor de gradul I și al 11-lea.

VII. Venituri ale declarantului și ale membrilor săi de familie, realizate în ultimul an fiscal încheiat (potrivit art. 41 din Legea nr. 571/2003 privind Codul fiscal, cu modificările și completările ulterioare)

NOTĂ: Se vor declara inclusiv veniturile provenite din străinătate.

| Sursa venitului:<br>numele, adresa | Serviciul prestat/Obiectul generator de venit | Venitul anual<br>încasat                                                                                                    |
|------------------------------------|-----------------------------------------------|----------------------------------------------------------------------------------------------------|
|                                    |                                               |                                                                                                    |
| PENSIZ URUNAS                      |                                               | 8400                                                                                                    |
|                                    |                                               | 1000                                                                                                    |
| ALOCHTIE                           |                                               | 1.800                                                                                                    |
| PENSIZ URMAS                       |                                               |                                                                                                    |
| dente                              |                                               |                                                                                                    |
|                                    |                                               |                                                                                                    |
|                                    |                                               |                                                                                                    |
| i bunurilor                        |                                               |                                                                                                    |
|                                    |                                               |                                                                                                    |
|                                    |                                               | ,                                                                                                    |
|                                    |                                               |                                                                                                    |
|                                    |                                               |                                                                                                    |
|                                    |                                               |                                                                                                    |
| 700                                |                                               |                                                                                                    |
|                                    |                                               |                                                                                                    |
|                                    |                                               |                                                                                                    |
|                                    |                                               |                                                                                                    |
|                                    |                                               |                                                                                                    |
|                                    |                                               |                                                                                                    |
|                                    | numele, adresa  PENSIE URMAS  dente           | numele, adresa generator de venit    HENSIE URMAS     HENSIE URMAS     dente     bunurilor     bunurilor     continue     continue |

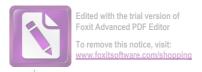

| Cine a realizat venitul                | Sursa venitului:<br>Nume, adresa | Serviciul prestat/obiectul<br>generator de venit | Venitul anual<br>încasat |
|----------------------------------------|----------------------------------|--------------------------------------------------|--------------------------|
| 7. Venituri din premii și din jocuri d | de noroc                         |                                                  |                          |
| 7.1. Titular                           |                                  |                                                  |                          |
|                                        |                                  |                                                  |                          |
| 7.2. Sot/soție                         |                                  |                                                  |                          |
| 7.3. Copii                             |                                  |                                                  |                          |
| 8. Venituri din alte surse             |                                  |                                                  |                          |
| 8.1. Titular                           |                                  |                                                  |                          |
| 0.2. 0.4/                              |                                  |                                                  |                          |
| 8.2. Soţ/soţie                         |                                  |                                                  |                          |
| s.3. Copii                             |                                  |                                                  |                          |
|                                        |                                  |                                                  |                          |

Prezenta declarație constituie act public și răspund potrivit legii penale pentru inexactitatea sa caracterul incomplet al datelor menționate.

Data completării

15.06-2020

Semnătura